# Version  $1.5.0$  Lifecycle Controller (LC) Management Profile **Document Number: DCIM1039 Document Type: Specification Document Status: Published Document Language: E Date: 2012-03-08 Version: 1.5.0**

 THIS PROFILE IS FOR INFORMATIONAL PURPOSES ONLY, AND MAY CONTAIN TYPOGRAPHICAL 53 ERRORS AND TECHNICAL INACCURACIES. THE CONTENT IS PROVIDED AS IS, WITHOUT<br>54 EXPRESS OR IMPLIED WARRANTIES OF ANY KIND. ABSENT A SEPARATE AGREEMENT EXPRESS OR IMPLIED WARRANTIES OF ANY KIND. ABSENT A SEPARATE AGREEMENT BETWEEN YOU AND DELL™ WITH REGARD TO FEEDBACK TO DELL ON THIS PROFILE 56 SPECIFICATION, YOU AGREE ANY FEEDBACK YOU PROVIDE TO DELL REGARDING THIS<br>57 PROFILE SPECIFICATION WILL BE OWNED AND CAN BE FREELY USED BY DELL. PROFILE SPECIFICATION WILL BE OWNED AND CAN BE FREELY USED BY DELL. 59 © 2011 - 2012 Dell Inc. All rights reserved. Reproduction in any manner whatsoever without the express 60 written permission of Dell. Inc. is strictly forbidden. For more information, contact Dell. written permission of Dell, Inc. is strictly forbidden. For more information, contact Dell. *Dell* and the *DELL* logo are trademarks of Dell Inc. *Microsoft* and *WinRM* are either trademarks or registered trademarks of Microsoft Corporation in the United States and/or other countries. Other

- 64 trademarks and trade names may be used in this document to refer to either the entities claiming the
- 65 marks and names or their products. Dell disclaims proprietary interest in the marks and names of others. 65<br>66

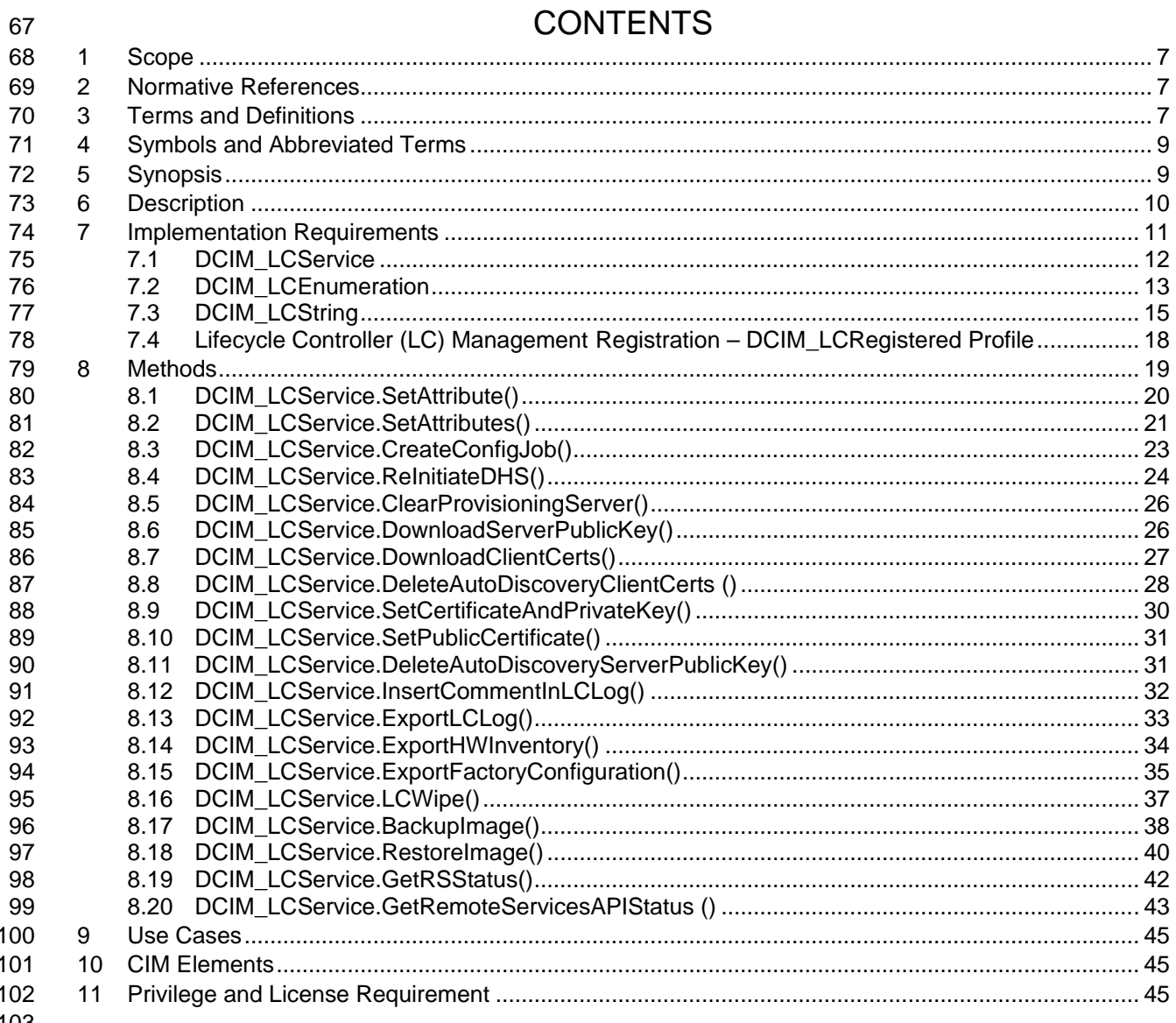

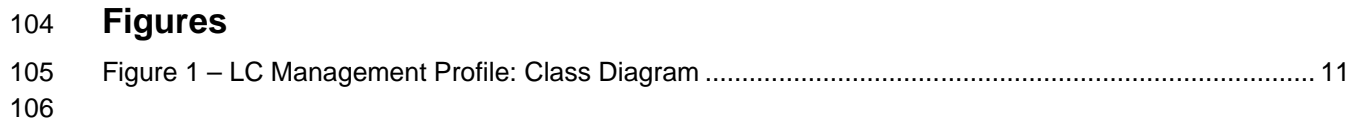

# **Tables**

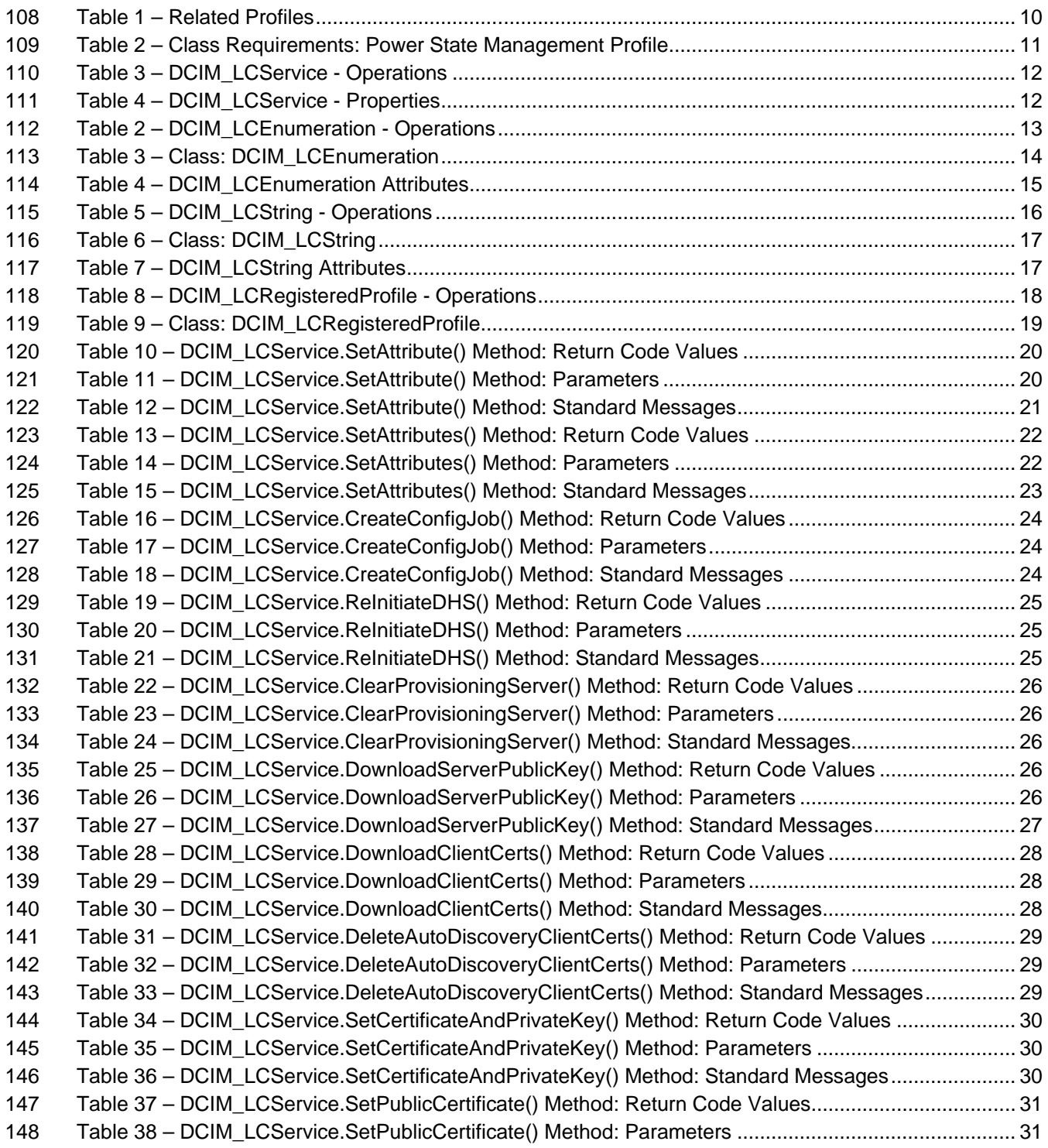

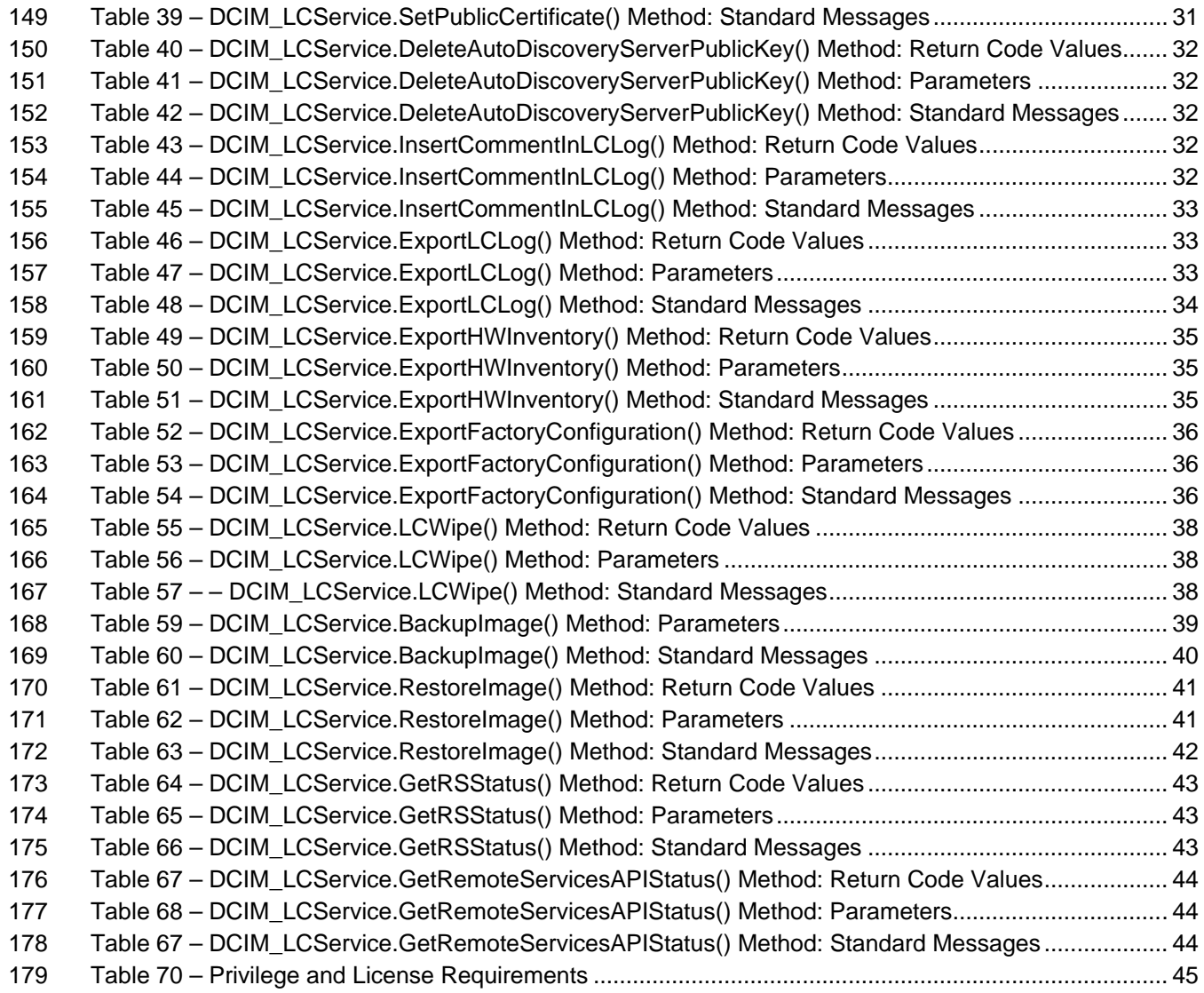

# **1 Scope**

The Lifecycle Controller (LC) Management Profile describes the management of the Dell Lifecycle

Controller and its configuration attributes. The profile details certificate management and the LC

configuration services that are necessary for the LC's proper functionality. The LC configuration attributes

are modeled as attribute collections for an individual LC; typically there is one LC per system platform.

# **2 Normative References**

- Refer to the following documents for more information.
- **NOTE:** For dated references, only the edition cited applies. For undated references, the latest edition of the referenced document (including any amendments) applies.
- DMTF DSP1033, *Profile Registration Profile 1.0*
- DMTF DSP1061, *BIOS Management Profile 1.0*
- *Dell Job Control Profile 1.0.0*
- DMTF DSP0004, *CIM Infrastructure Specification 2.3*
- *Dell Lifecycle Controller Best Practices Guide 1.0, [http://en.community.dell.com/techcenter/extras/m/white\\_papers/20066173.aspx](http://en.community.dell.com/techcenter/extras/m/white_papers/20066173.aspx)*
- *Dell WSMAN Licenses and Privileges 1.0*
- ISO/IEC Directives, Part 2, *Rules for the structure and drafting of International Standards*, <http://isotc.iso.org/livelink/livelink.exe?func=ll&objId=4230456&objAction=browse&sort=subtype>
- Unified Modeling Language (UML) from the Open Management Group (OMG), [http://www.uml.org](http://www.uml.org/)
- Dell Tech Center MOF Library: <http://www.delltechcenter.com/page/DCIM.Library.MOF>
- Related Managed Object Format (MOF) files:
- o DCIM\_LCAttribute.mof
- o DCIM\_LCElementConformsToProfile.mof
- o DCIM\_LCEnumeration.mof
- o DCIM\_LCRegisteredProfile.mof
- o DCIM\_LCService.mof
- <span id="page-6-0"></span>o DCIM\_LCString.mof

# **3 Terms and Definitions**

For the purposes of this document, the following terms and definitions apply.

<span id="page-7-2"></span><span id="page-7-1"></span><span id="page-7-0"></span>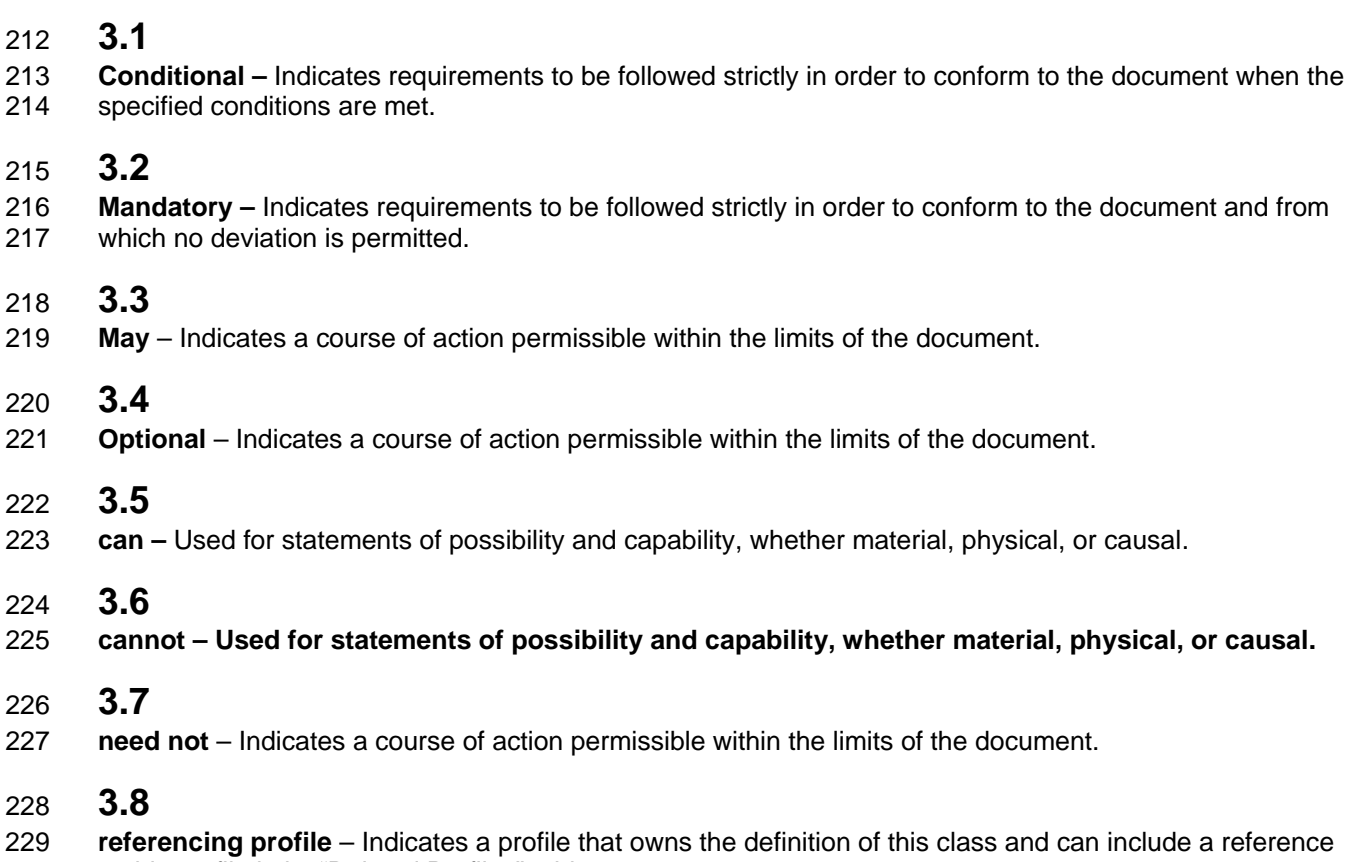

to this profile in its "Related Profiles" table.

# **3.9**

232 **shall** – Indicates requirements to be followed strictly in order to conform to the document and from which<br>233 on deviation is permitted. no deviation is permitted.

can include a reference

# **3.10**

 **shall not** – Indicates requirements to be followed strictly in order to conform to the document and from which no deviation is permitted.

# **3.11**

 **should –** Indicates that among several possibilities, one is recommended as particularly suitable, without mentioning or excluding others, or that a certain course of action is preferred but not necessarily required.

# **3.12**

 **should not – Indicates that a certain possibility or course of action is deprecated but not prohibited**

# **3.13**

**FQDD** – Fully Qualified Device Descriptor is used to identify a particular component in a system.

# **3.14**

 **Interop Namespace –** Interop Namespace is where instrumentation instantiates classes to advertise its capabilities for client discovery.

# **3.15**

 **Implementation Namespace** – Implementation Namespace is where instrumentation instantiates classes relevant to executing core management tasks.

# **3.16**

- **ENUMERATE –** Refers to WS-MAN ENUMERATE operation as described in Section 8.2 of
- DSP0226 V1.1 and Section 9.1 of DSP0227 V1.0

 **3.17 GET** – Refers to WS-MAN GET operation as defined in Section 7.3 of DSP00226\_V1.1 and Section 7.1 of DSP0227 V1.0

# **4 Symbols and Abbreviated Terms**

## **4.1**

**CIM –** Common Information Model

## **4.2**

**LC –** Lifecycle Controller

# **4.3**

**VD** – Virtual Disk

# **5 Synopsis**

- **Profile Name:** LC Management
- **Version:** 1.5.0
- **Organization:** DCIM
- **CIM Schema Version:** 2.26 Experimental
- **Central Class:** DCIM\_LCService
- **Scoping Class:** CIM\_ComputerSystem

271 The LC Management Profile extends the management capability of the referencing profiles by adding the 272 capability to describe lifecycle controller (LC) through its attributes. Each DCIM LCAttribute derived

- capability to describe lifecycle controller (LC) through its attributes. Each DCIM\_LCAttribute derived
- instance represents an LC configuration-related attribute.
- 274 The DCIM\_LCService class shall be the Central Class. The DCIM\_ComputerSystem class shall be the
- Scoping Class. The DCIM\_LCService instance shall be the Central Instance. The
- DCIM\_ComputerSystem instance shall be the Scoping Instance.
- [Table 1](#page-9-0) identifies profiles that are related to this profile.
- 

#### **Table 1 – Related Profiles**

<span id="page-9-0"></span>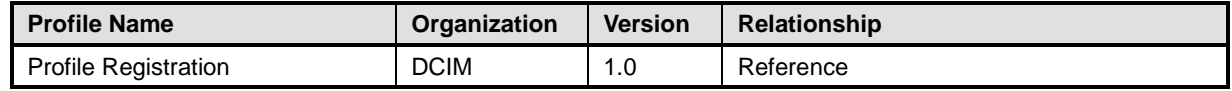

# **6 Description**

 The LC Management Profile describes the LC attribute configuration service and the attributes instances that the service manages. The profile also describes the relationship of the LC attribute service to the Dell profile version information.

 [Figure 1](#page-10-0) represents the class schema for the Lifecycle Controller (LC) Management. The LC service in a managed system is represented by the instance of the DCIM\_LCService class. The LC attributes are

285 represented by the DCIM\_LCAttribute class derivation: DCIM\_LCEnumeration and DCIM\_LCString<br>286 classes. classes.

The LC Management Profile information is represented with the instance of the

DCIM\_LCRegisteredProfile.

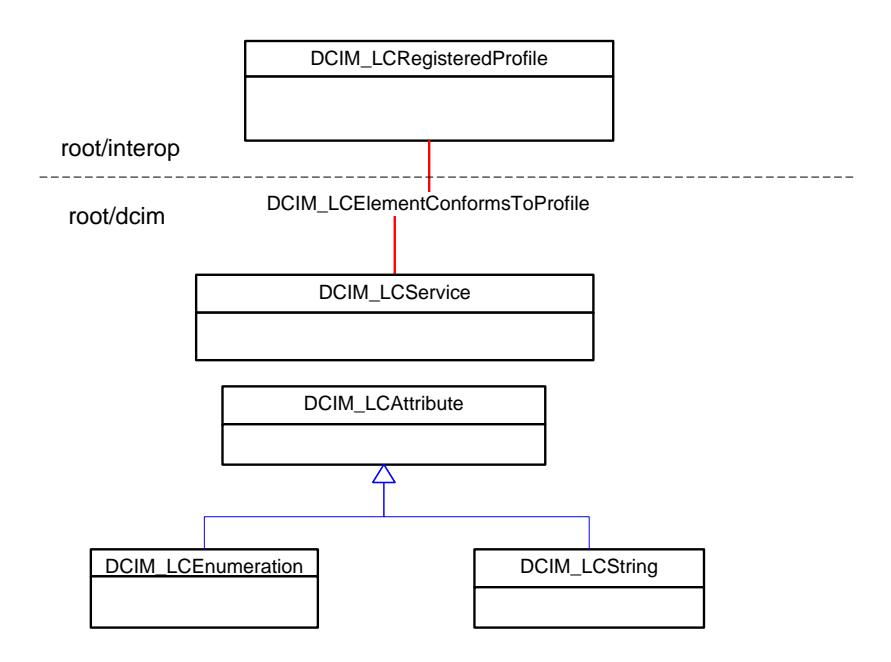

<span id="page-10-0"></span>

# 290 **Figure 1 – LC Management Profile: Class Diagram**

# <sup>291</sup> **7 Implementation Requirements**

292 This section describes the implementation of Dell LC Management.

## 293 **Table 2 – Class Requirements: Power State Management Profile**

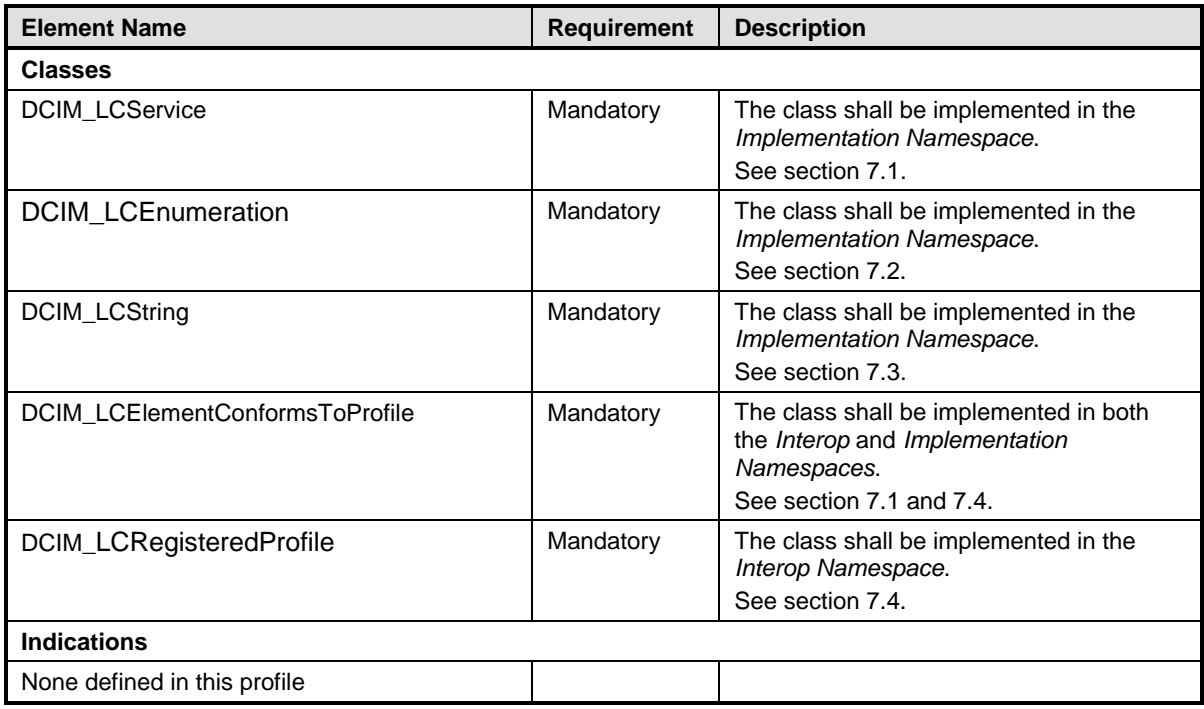

# <span id="page-11-0"></span>294 **7.1 DCIM\_LCService**

- 295 This section describes the implementation for the DCIM\_LCService class.
- 296 This class is instantiated in the Implementation Namespace.
- 297 The DCIM\_LCElementConformsToProfile association's ManagedElement property shall references the 298 DCIM LCService instance(s).

#### **7.1.1 Resource URIs for WinRM®** <sup>299</sup>

- 300 The class Resource URI is:
- 301 *"http://schemas.dell.com/wbem/wscim/1/cim-*302 *schema/2/*D*CIM\_LCService?\_\_cimnamespace=root/dcim"*
- 303 The key properties are the SystemCreationClassName, CreationClassName, SystemName, Name
- 304 The instance Resource URI for DCIM\_LCService instance is:
- 305 *"http://schemas.dell.com/wbem/wscim/1/cim-*
- 306 *schema/2/DCIM\_LCService?\_\_cimnamespace=root/dcim+SystemCreationClassName=DCIM\_Com*
- 307 *puterSystem+SystemName=DCIM:ComputerSystem+CreationClassName=DCIM\_LCService+Name*
- 308 *=DCIM:LCService"*

#### 309 **7.1.2 Operations**

- 310 The following table lists the operations implemented on DCIM\_LCService.
- 

#### 311 **Table 3 – DCIM\_LCService - Operations**

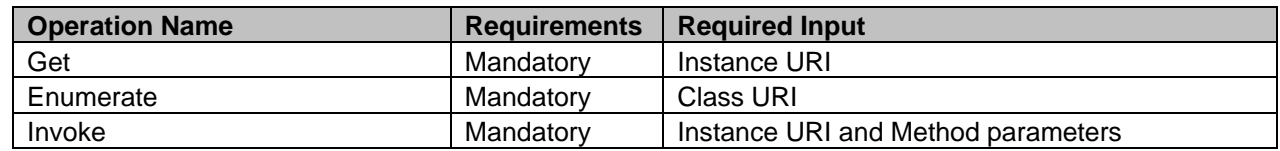

312

#### 313 **7.1.3 Class Properties**

314 The following table lists the implemented properties for DCIM\_LCService instance in a system. The 315 "Requirements" column shall denote whether the property is implemented (for requirement definition 315 "Requirements" column shall denote whether the property is implemented (for requirement definitions,

316 see section [3.1,](#page-7-0) [3.2,](#page-7-1) and [3.4\)](#page-7-2). The "Additional Requirements" column shall denote either possible values

317 for the property, or requirements on the value formulation.

#### 318 **Table 4 – DCIM\_LCService - Properties**

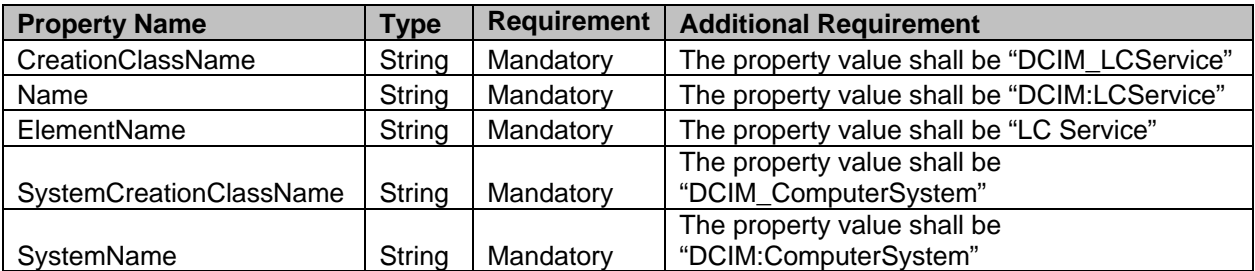

# <span id="page-12-0"></span>**7.2 DCIM\_LCEnumeration**

- This section describes the implementation for the DCIM\_LCEnumeration class.
- This class shall be instantiated in the Implementation Namespace.

#### **7.2.1 Resource URIs for WinRM®**

- The class Resource URI shall be "http://schemas.dell.com/wbem/wscim/1/cim-
- schema/2/DCIM\_LCEnumeration?\_\_cimnamespace=root/dcim"
- The key property shall be the InstanceID.
- 326 The instance Resource URI for DCIM\_LCEnumeration instance shall be:<br>327 thttp://schemas.dell.com/wbem/wscim/1/cim-
- "http://schemas.dell.com/wbem/wscim/1/cim-
- schema/2/DCIM\_LCEnumeration?\_\_cimnamespace=root/dcim+InstanceID=<InstanceID>"

#### **7.2.2 Operations**

- The following table lists the operations implemented on DCIM\_LCEnumeration.
- 

**Table 2 – DCIM\_LCEnumeration - Operations**

| <b>Operation Name</b>          | <b>Requirements</b> | <b>Required Input</b> |
|--------------------------------|---------------------|-----------------------|
| Get                            | Mandatory           | Instance URI          |
| Enumerate                      | Mandatory           | Class URI             |
| DCIM LCService.SetAttributte() | Mandatory           | See section 8.1       |
| DCIM LCService.SetAttributes() | Mandatory           | See section 8.2       |

#### **7.2.3 Class Properties**

The following table lists the implemented properties for DCIM\_LCEnumeration instance representing an

LC enumeration attribute. The "Requirements" column shall denote whether the property is implemented

(for requirement definitions, see section [3\)](#page-6-0). The "Additional Requirement" column shall denote either

possible values for the property, or requirements on the value formulation.

#### 338 **Table 3 – Class: DCIM\_LCEnumeration**

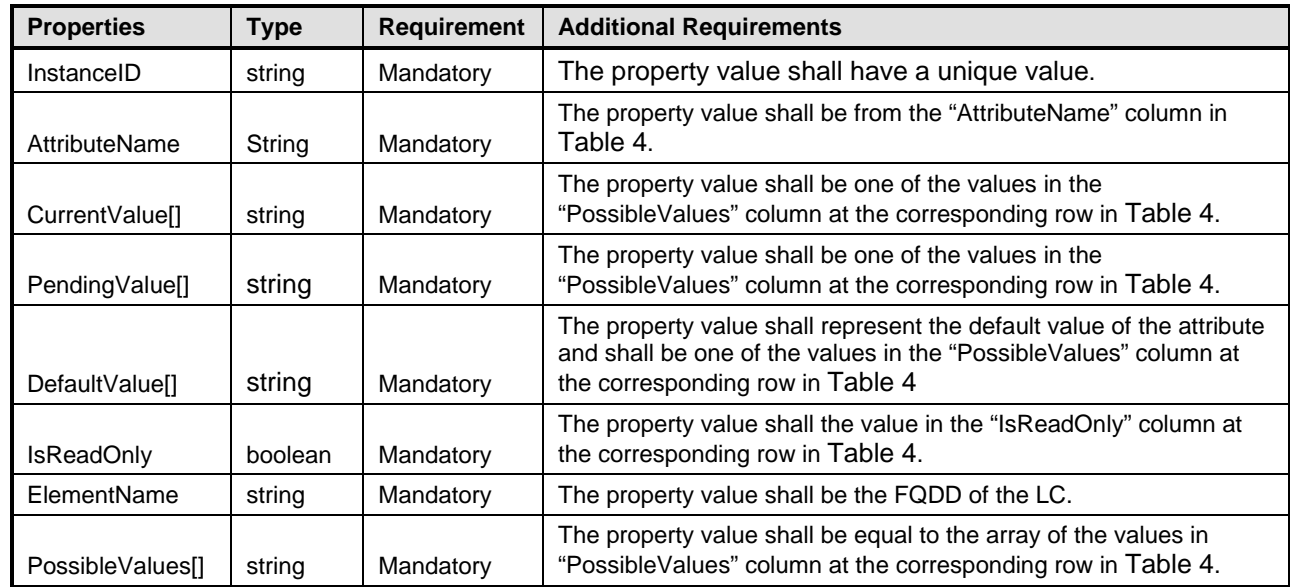

339 The following table describes the requirements for the AttributeName, and PossibleValues properties for

340 the DCIM\_LCEnumeration class.

## 342 **Table 4 – DCIM\_LCEnumeration Attributes**

<span id="page-14-1"></span>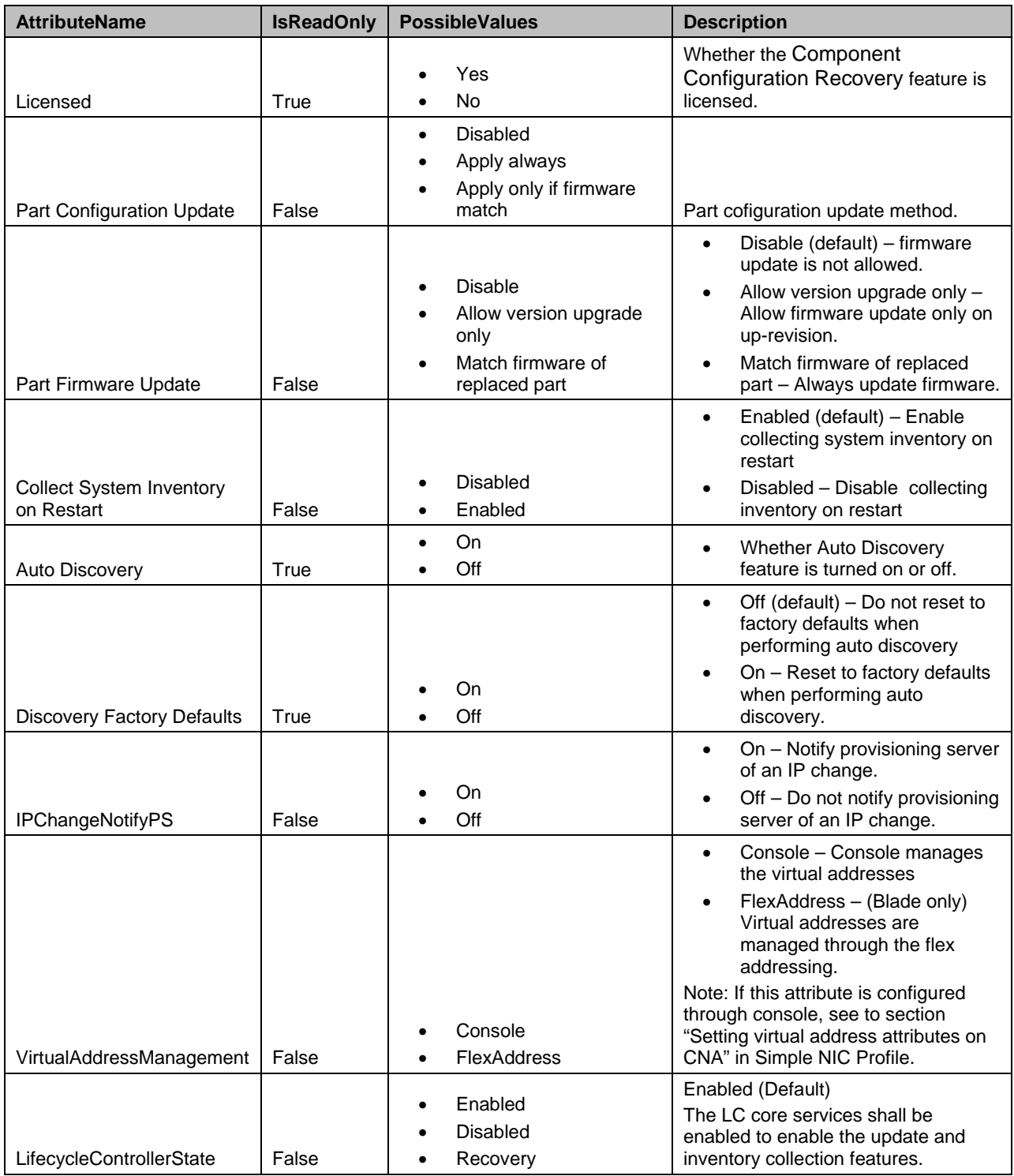

# <span id="page-14-0"></span>343 **7.3 DCIM\_LCString**

344 This section describes the implementation for the DCIM\_LCString class.

345 This class shall be instantiated in the Implementation Namespace.

#### **7.3.1 Resource URIs for WinRM®** 346

- 347 The class Resource URI shall be "http://schemas.dell.com/wbem/wscim/1/cim-
- schema/2/DCIM\_LCString?\_\_cimnamespace=root/dcim"
- 349 The key property shall be the InstanceID.
- 350 The instance Resource URI for DCIM\_LCString instance shall be:<br>351 fittp://schemas.dell.com/wbem/wscim/1/cim-
- 351 "http://schemas.dell.com/wbem/wscim/1/cim-
- schema/2/DCIM\_LCString?\_\_cimnamespace=root/dcim+InstanceID=<InstanceID>"

#### 353 **7.3.2 Operations**

- 354 The following table details the implemented operations on DCIM\_LCString.
- 

#### 355 **Table 5 – DCIM\_LCString - Operations**

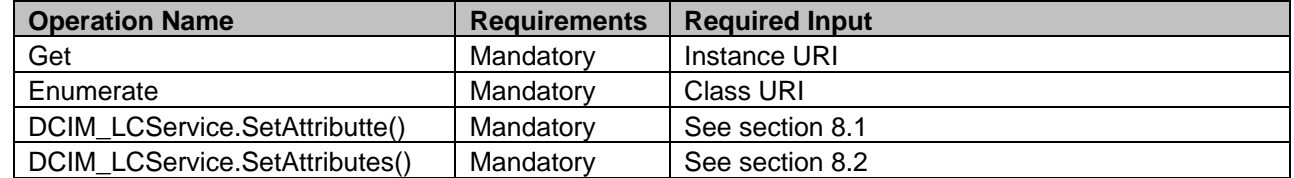

#### 356 **7.3.3 Class Properties**

- 357 The following table lists the implemented properties for DCIM\_LCString instance representing an LC
- 

358 string attribute. The "Requirements" column shall denote whether the property is implemented (for requirement definitions, see section [3\)](#page-6-0). The "Additional Requirement" column shall denote either possible 360 values for the property, or requirements on the value formulation.

## 361 **Table 6 – Class: DCIM\_LCString**

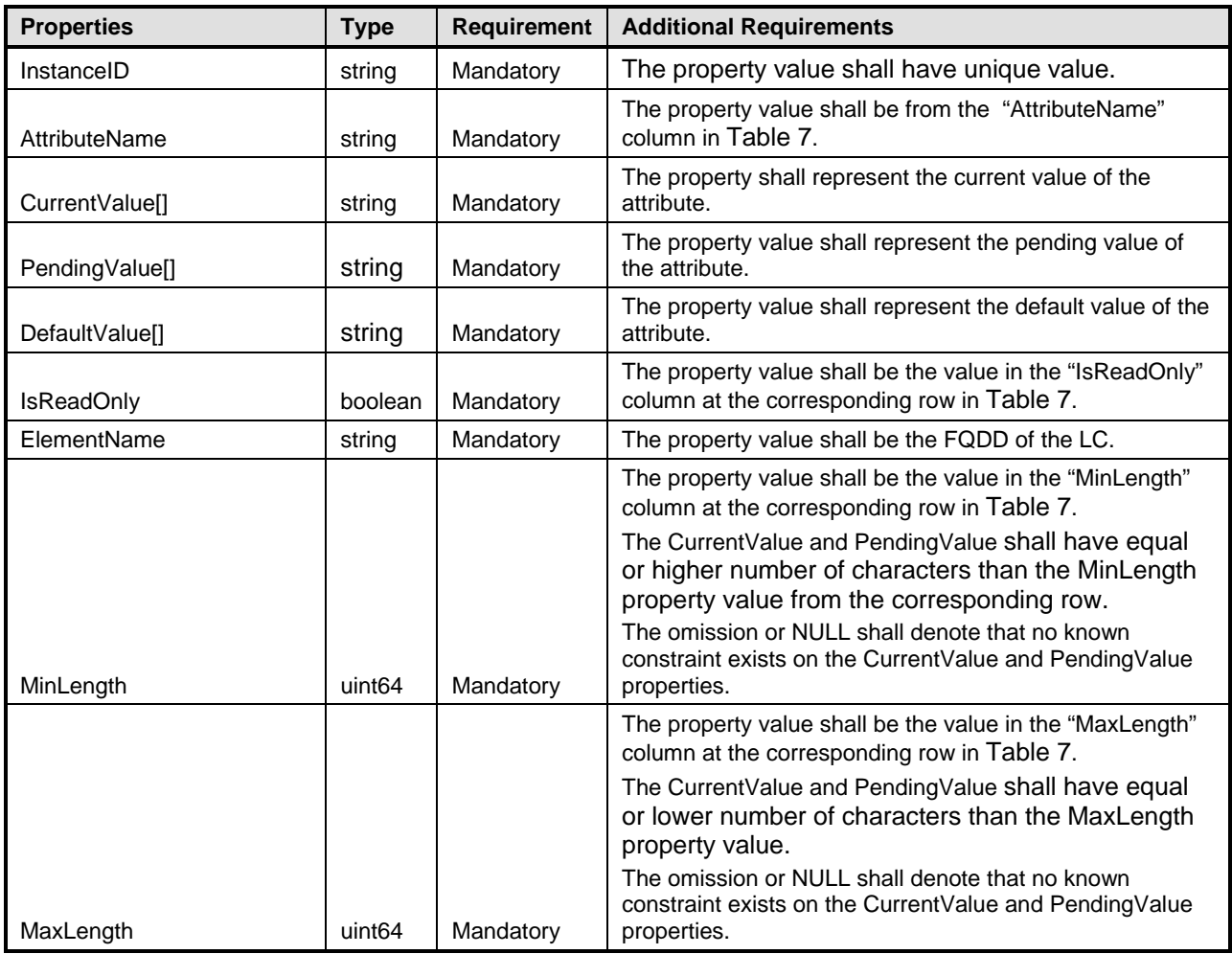

362 The following table describes possible DCIM\_LCString attributes and the requirements for the

363 AttributeName, MinLength, and MaxLength properties. The column headers represent the properties of 364 the DCIM\_ LCString class. Each of the cells represents the values of the properties.

- 365 •
- 

## 366 **Table 7 – DCIM\_LCString Attributes**

<span id="page-16-0"></span>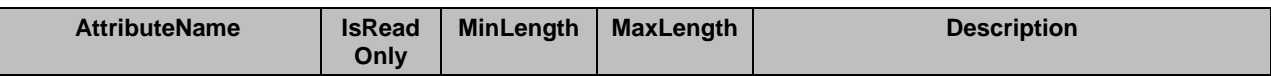

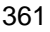

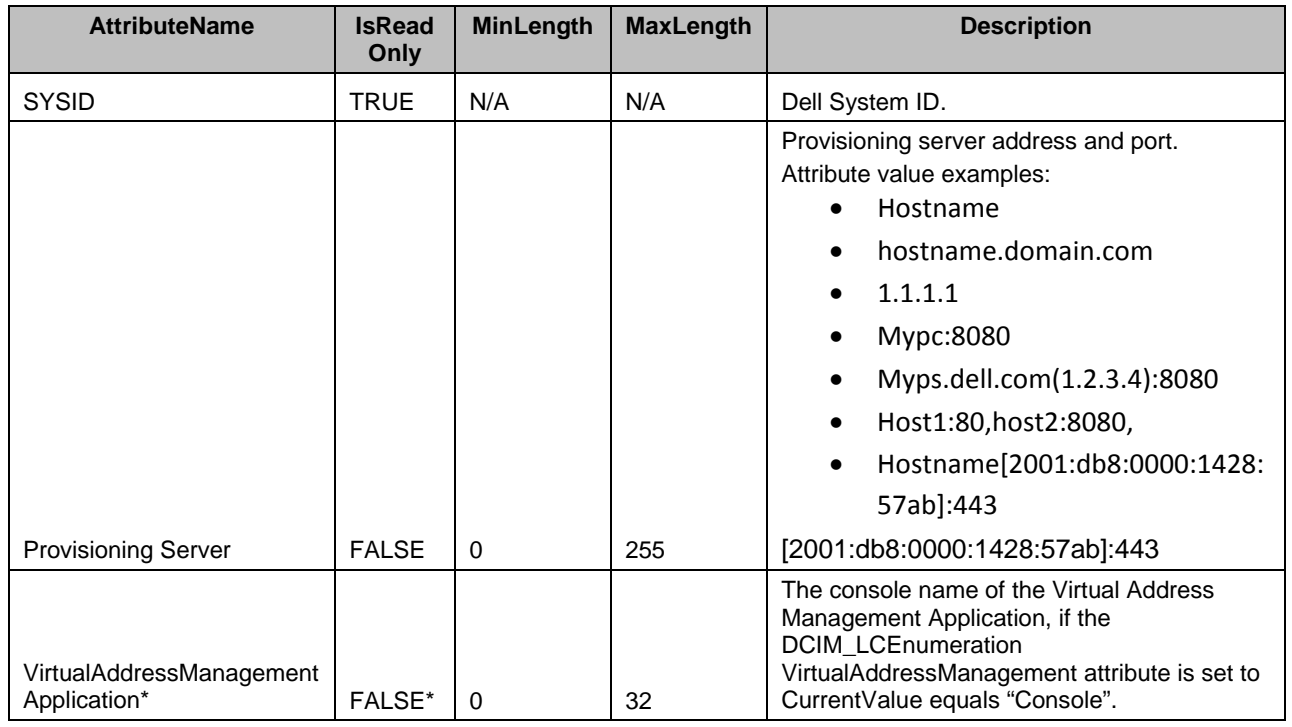

- 367 \* Note that VirtualAddressMangementApplication attribute is settable only if the
- <span id="page-17-0"></span>368 VirtualAddressManagement DCIM\_LCEnumeration instance's CurrentValue is set to "Console".

# 369 **7.4 Lifecycle Controller (LC) Management Registration – DCIM\_LCRegistered**  370 **Profile**

- 371 This section describes the implementation for the DCIM\_LCRegisteredProfile class.
- 372 This class shall be instantiated in the Interop Namespace.
- 373 The DCIM\_LCElementConformsToProfile association(s)' ConformantStandard property shall reference 374 the DCIM\_LCRegisteredProfile instance.

## **7.4.1 Resource URIs for WinRM®** 375

- 376 The class WBEM URI shall be "http://schemas.dmtf.org/wbem/wscim/1/cim-
- 377 schema/2/CIM\_RegisteredProfile?\_\_cimnamespace=root/interop"
- 378 The key property shall be the InstanceID property.
- 379 The instance WBEM URI shall be: "http://schemas.dell.com/wbem/wscim/1/cim-
- 380 schema/2/DCIM\_LCRegisteredProfile?\_\_cimnamespace=root/interop+InstanceID=
- 381 DCIM:LCManagement:1.1.0"

#### 382 **7.4.2 Operations**

- 383 The following table lists the operations implemented on DCIM\_LCRegisteredProfile.
- 

#### 384 **Table 8 – DCIM\_LCRegisteredProfile - Operations**

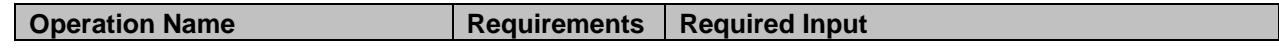

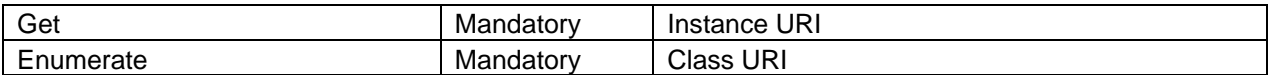

## 386 **7.4.3 Class Properties**

387 The following table details the properties implemented for the DCIM\_LCRegisteredProfile instance 388 representing Lifecycle Controller (LC) Management implementation. The "Requirements" column shall<br>389 denote whether the property is implemented (for requirement definitions, see section 3). The "Additiona denote whether the property is implemented (for requirement definitions, see section [3\)](#page-6-0). The "Additional 390 Requirements" column shall denote either possible values for the property, or requirements on the value<br>391 formulation. formulation.

#### 392 **Table 9 – Class: DCIM\_LCRegisteredProfile**

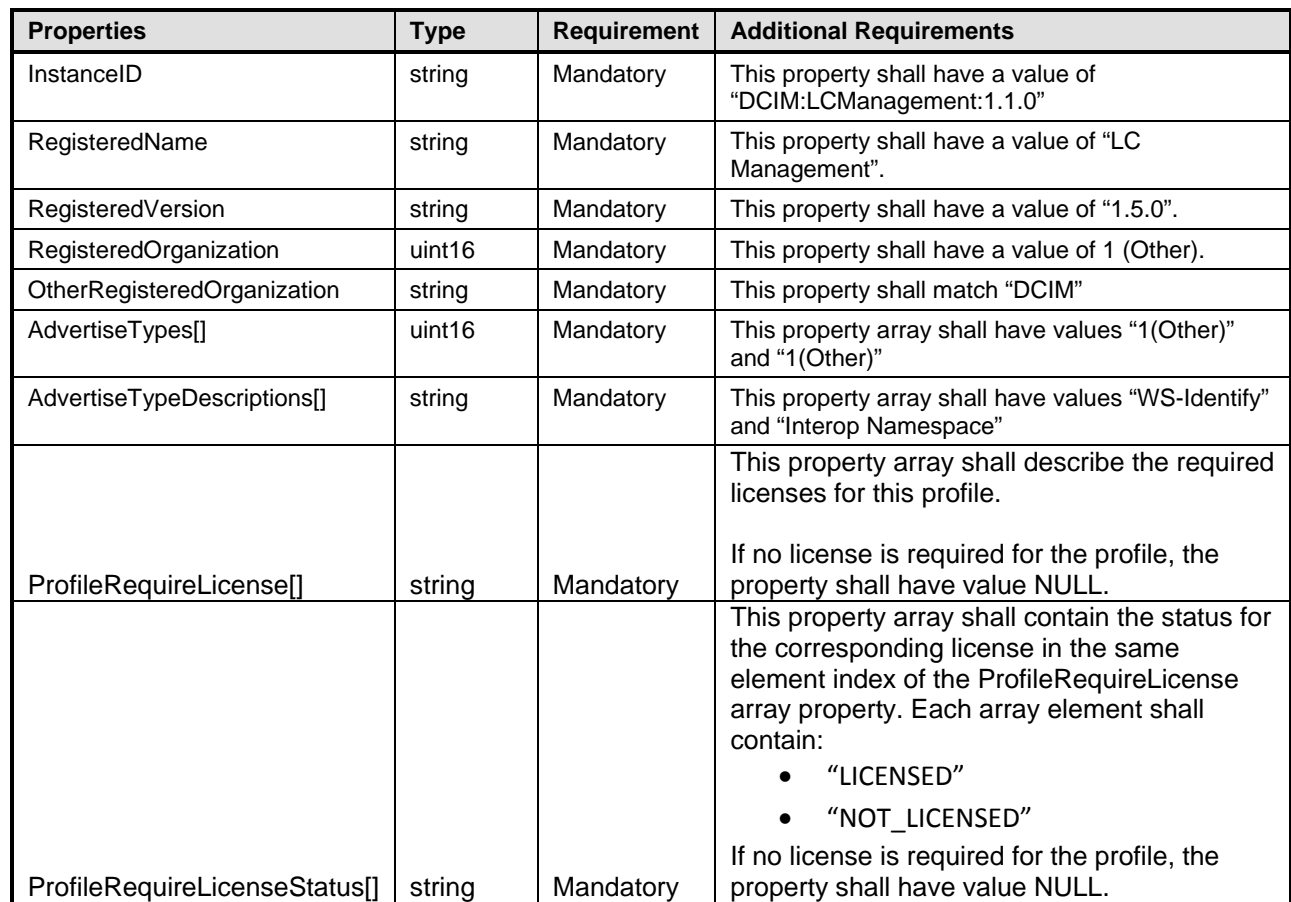

393

# <sup>394</sup> **8 Methods**

395 This section details the requirements for supporting intrinsic operations and extrinsic methods for the CIM 396 elements defined by this profile.

# <span id="page-19-0"></span>397 **8.1 DCIM\_LCService.SetAttribute()**

- 398 The SetAttribute() method is used to set or change the value of an LC attribute.
- 399 Invoking the SetAttribute() method shall change the value of the DCIM\_LCAttribute.CurrentValue or
- 400 DCIM\_LCAttribute.PendingValue property to the value specified by the AttributeValue parameter if the 401 DCIM LCAttribute.IsReadOnly property is FALSE. Invoking this method when the
- DCIM\_LCAttribute.IsReadOnly property is FALSE. Invoking this method when the
- 402 DCIM\_LCAttribute.IsReadOnly property is TRUE shall result in no change to the value of the
- 403 DCIM\_LCAttribute.CurrentValue property. The results of changing this value is described with the 404 SetResult parameter. SetResult parameter.
- 405 Return code values for the SetAttribute() method are specified in [Table 10](#page-19-1) and parameters are specified 406 in [Table 11.](#page-19-2)
- 407 **NOTE:** Invoking the SetAttribute() method multiple times can result in the earlier requests being 408 overwritten or lost.
- 

#### 409 **Table 10 – DCIM\_LCService.SetAttribute() Method: Return Code Values**

<span id="page-19-1"></span>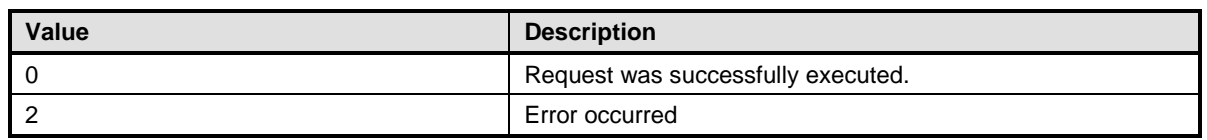

#### 410 **Table 11 – DCIM\_LCService.SetAttribute() Method: Parameters**

<span id="page-19-2"></span>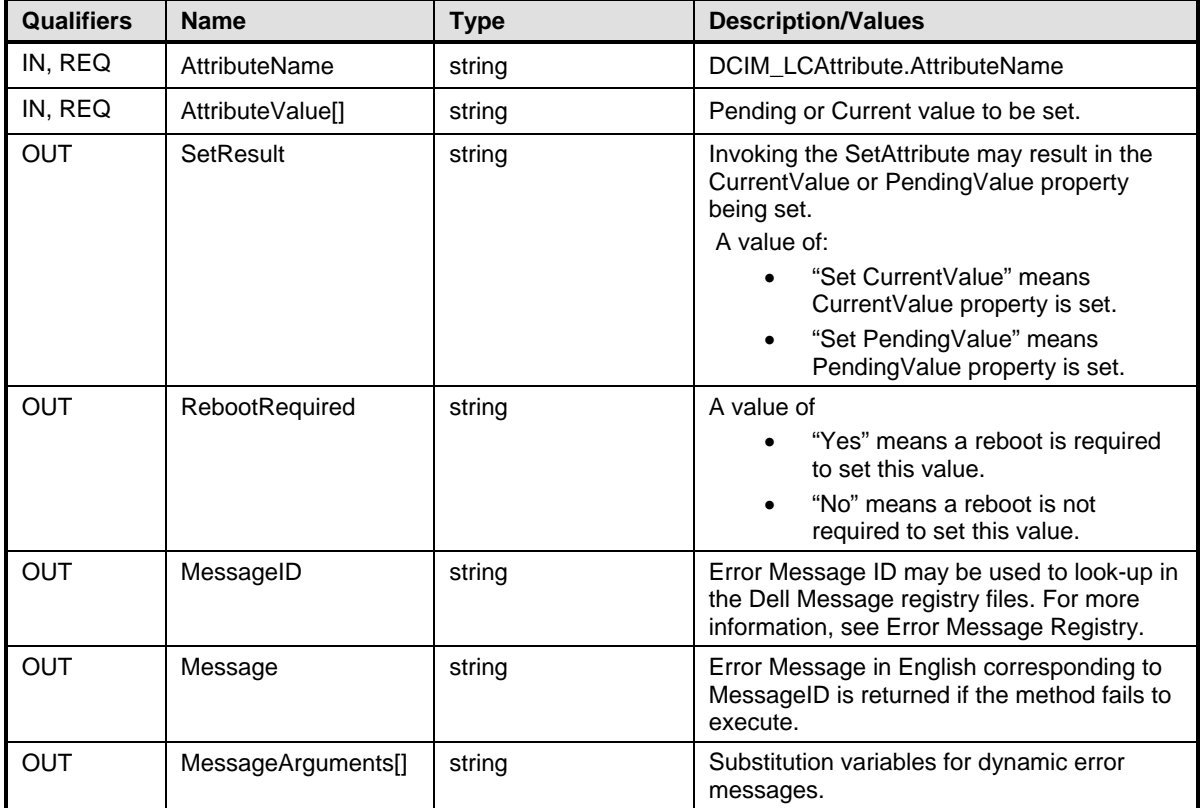

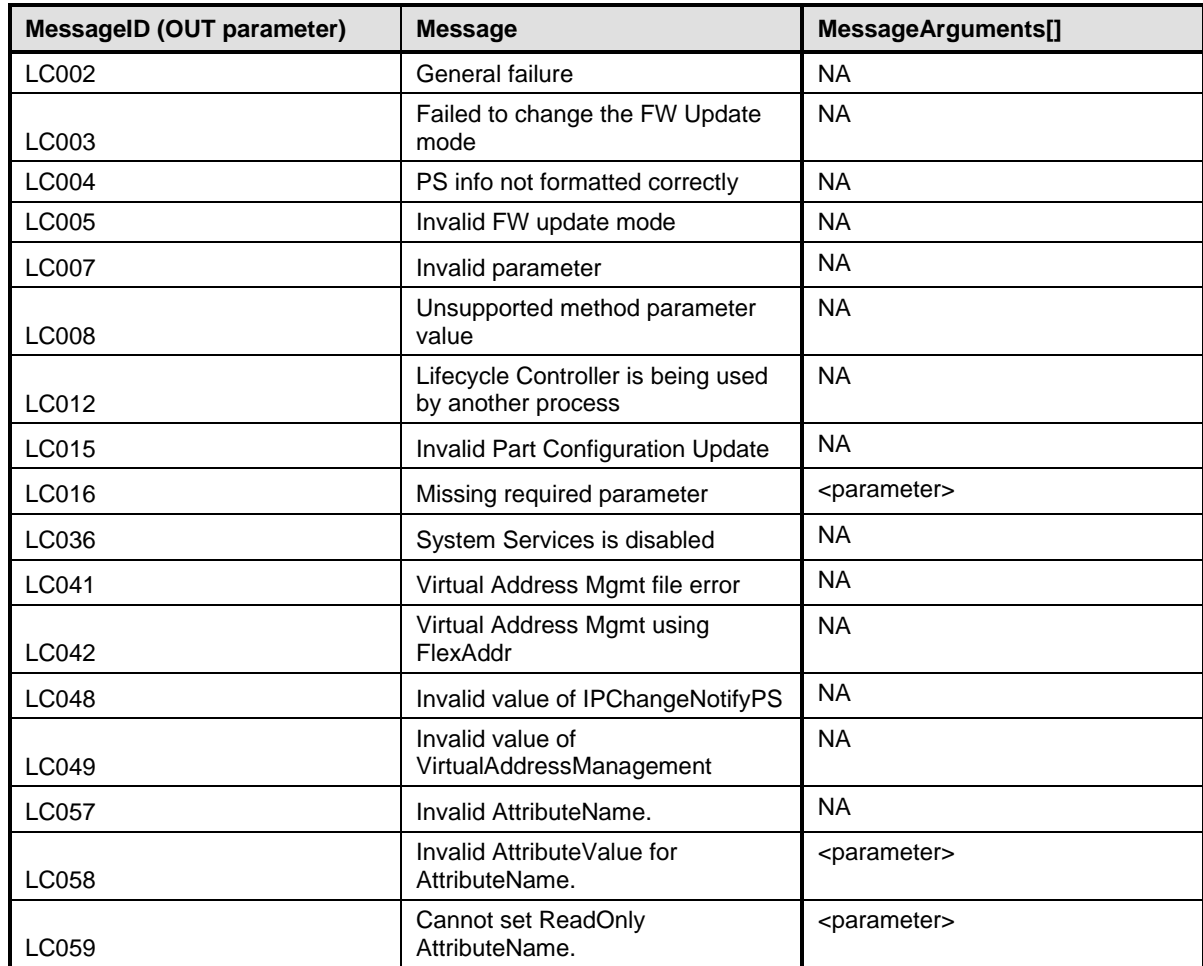

412 **Table 12 – DCIM\_LCService.SetAttribute() Method: Standard Messages**

<span id="page-20-0"></span>413

# 414 **8.2 DCIM\_LCService.SetAttributes()**

415 The SetAttributes() method is used to set or change the values of a group of attributes.

416 Invoking the SetAttributes() method shall change the values of the DCIM\_LCAttribute.CurrentValue or<br>417 PendingValue properties that correspond to the names specified by the AttributeName parameter and t PendingValue properties that correspond to the names specified by the AttributeName parameter and the 418 values specified by the AttributeValue parameter if the respective DCIM\_LCAttribute.IsReadOnly property 419 is FALSE. Invoking the method when the respective DCIM\_LCAttribute.IsReadOnly property is TRUE<br>420 shall result in no change to the corresponding value of the DCIM\_LCAttribute.CurrentValue property.

shall result in no change to the corresponding value of the DCIM\_LCAttribute.CurrentValue property.

421 Return code values for the SetAttributes() method are specified in [Table 13,](#page-21-0) and parameters are 422 specified in [Table 14.](#page-21-1)

423 **NOTE:** Invoking the SetAttributes() method multiple times can result in the earlier requests being 424 overwritten or lost.

#### 425 **Table 13 – DCIM\_LCService.SetAttributes() Method: Return Code Values**

<span id="page-21-0"></span>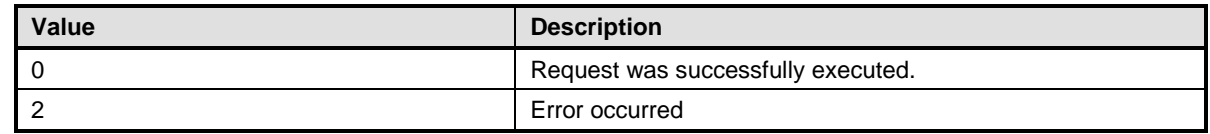

## 426 **Table 14 – DCIM\_LCService.SetAttributes() Method: Parameters**

<span id="page-21-1"></span>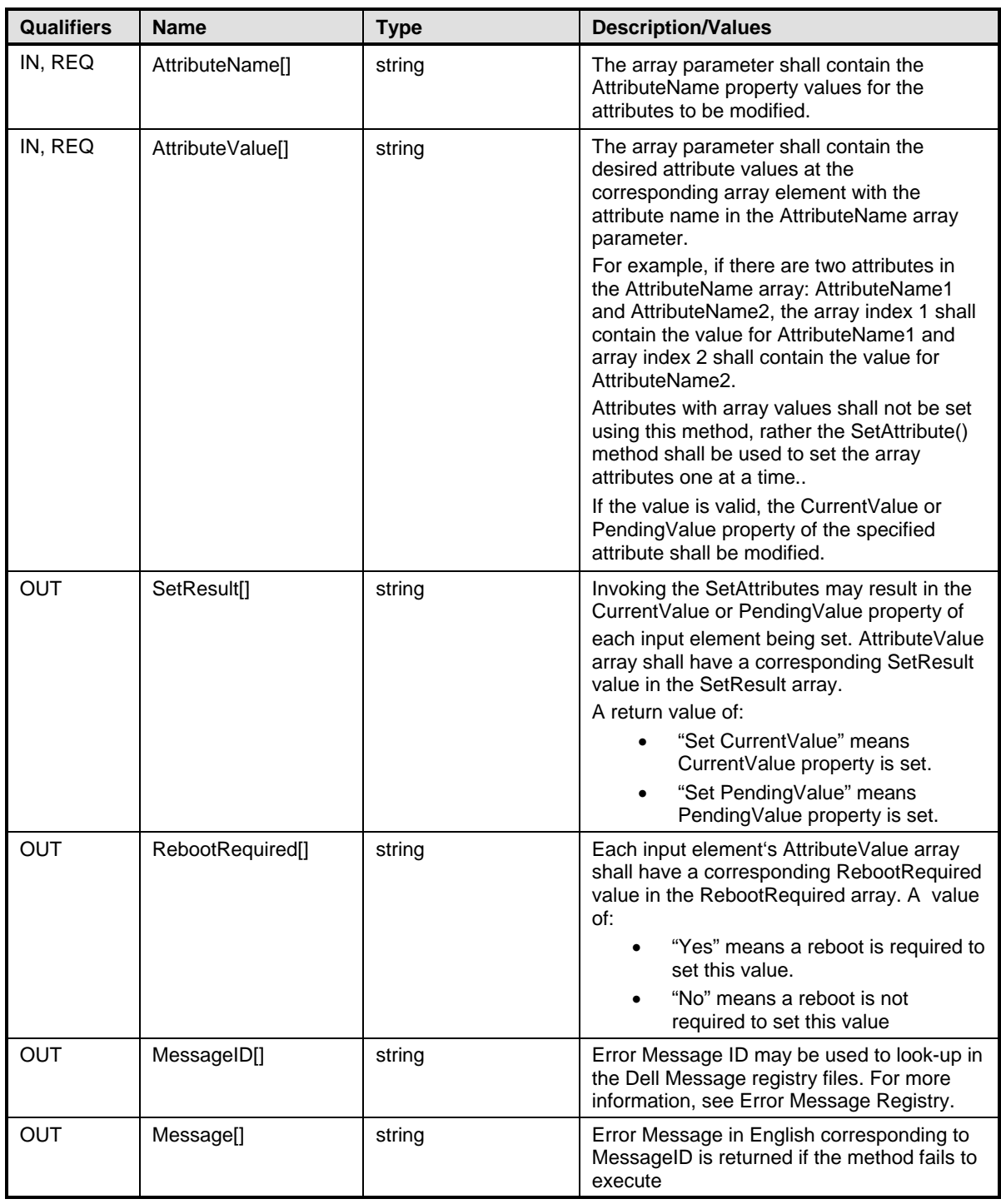

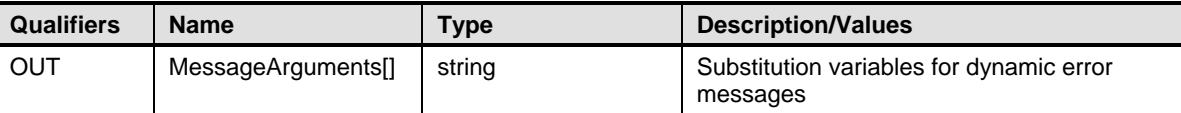

#### 427 **Table 15 – DCIM\_LCService.SetAttributes() Method: Standard Messages**

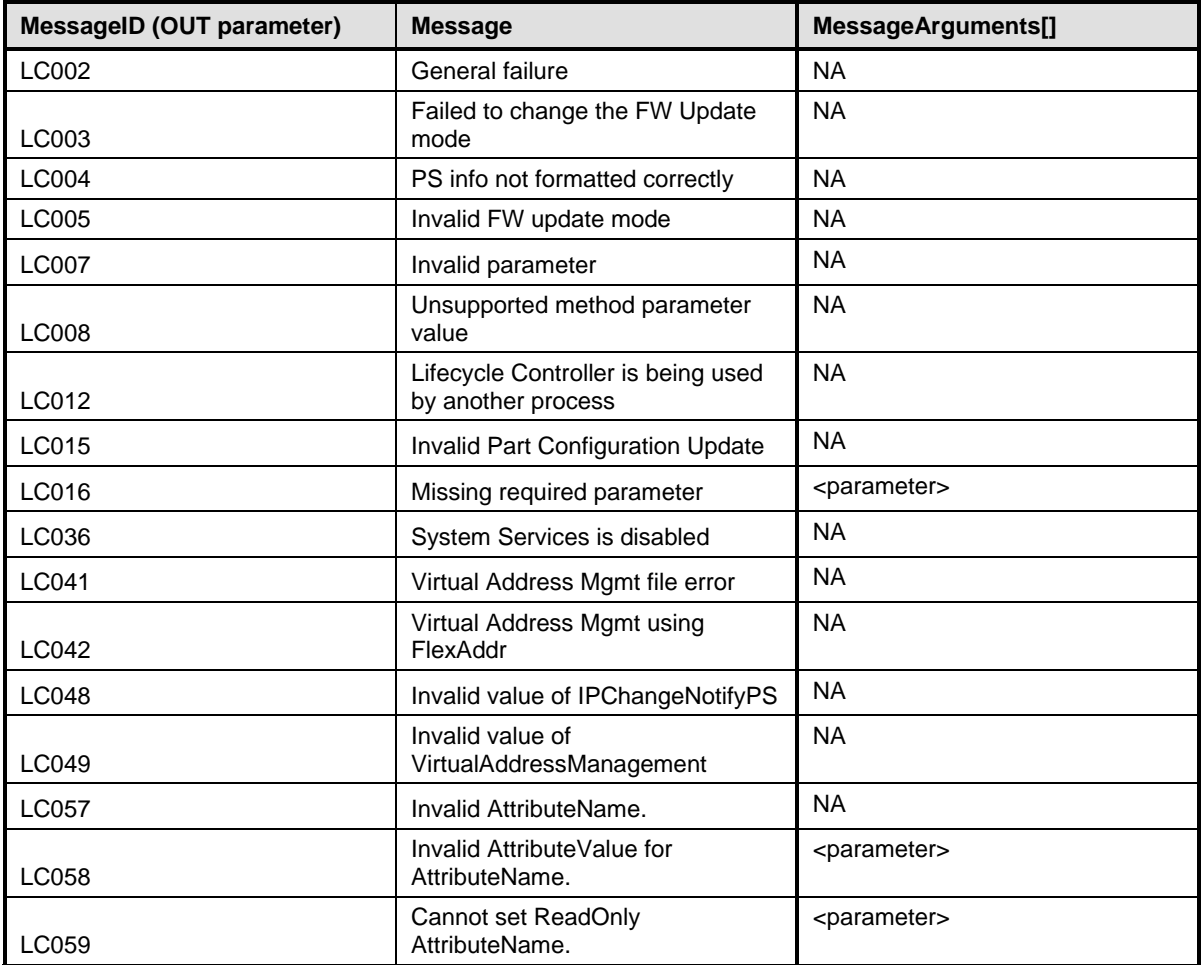

428

# 429 **8.3 DCIM\_LCService.CreateConfigJob()**

430 The CreateConfigJob() method is used to apply the pending values created by the SetAttribute and 431 SetAttributes methods. The successful execution of this method creates a job for application of pend 431 SetAttributes methods. The successful execution of this method creates a job for application of pending<br>432 attribute values. attribute values.

433 Return code values for the CreateConfigJob() method are specified in [Table 16,](#page-23-0) and parameters are 434 specified in [Table 17.](#page-23-1)

435 **NOTE:** Subsequent calls to CreateConfigJob after the first CreateConfigJob will result in error until the first job is completed.

#### 437 **Table 16 – DCIM\_LCService.CreateConfigJob() Method: Return Code Values**

<span id="page-23-0"></span>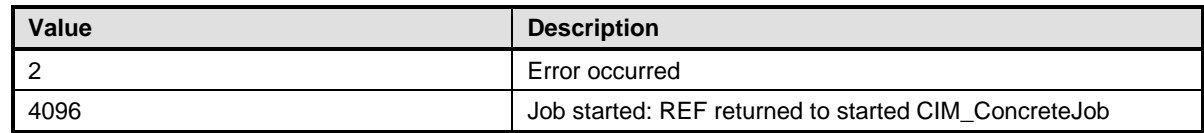

## 438 **Table 17 – DCIM\_LCService.CreateConfigJob() Method: Parameters**

<span id="page-23-1"></span>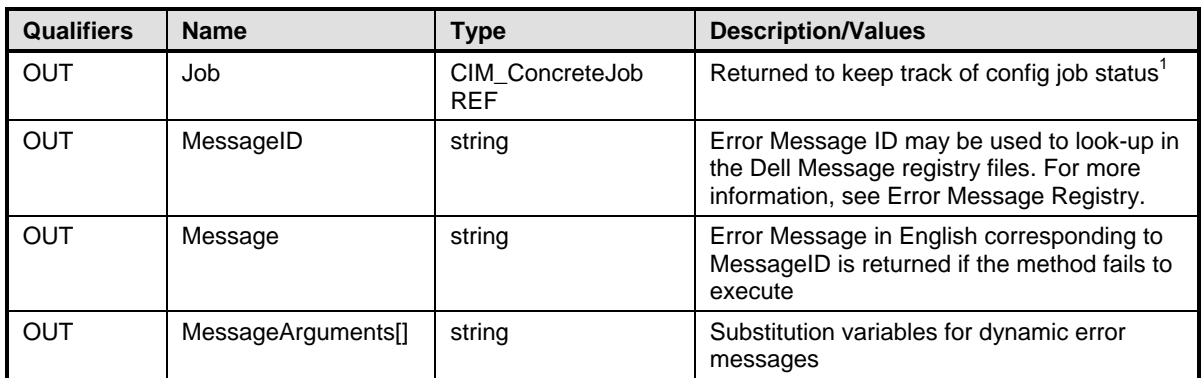

439

# 440 **Table 18 – DCIM\_LCService.CreateConfigJob() Method: Standard Messages**

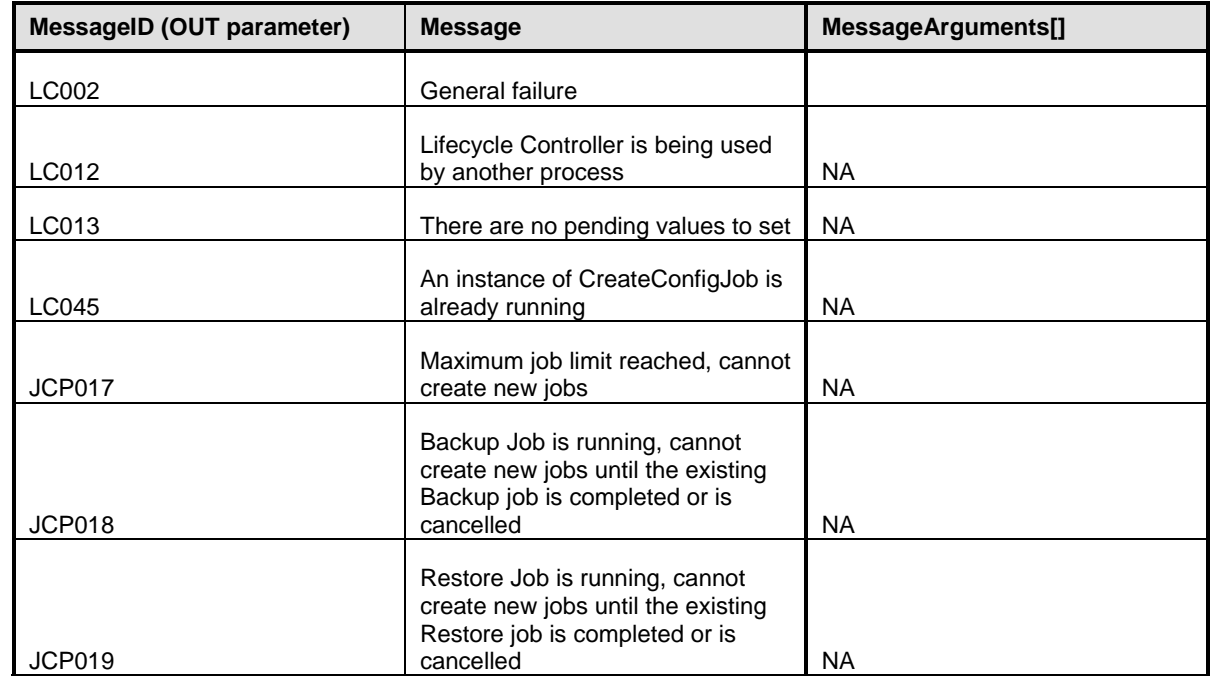

441

# 442 **8.4 DCIM\_LCService.ReInitiateDHS()**

443 The ReInitiateDHS() method is used to reinitiate the provisioning server discovery and handshake.

## 444 **Table 19 – DCIM\_LCService.ReInitiateDHS() Method: Return Code Values**

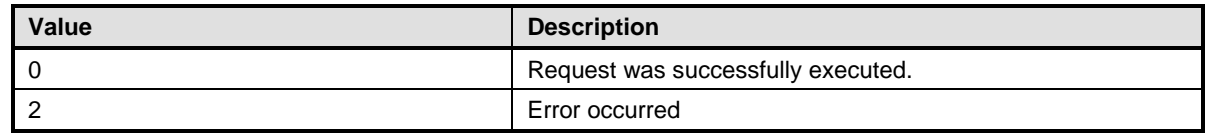

## 445 **Table 20 – DCIM\_LCService.ReInitiateDHS() Method: Parameters**

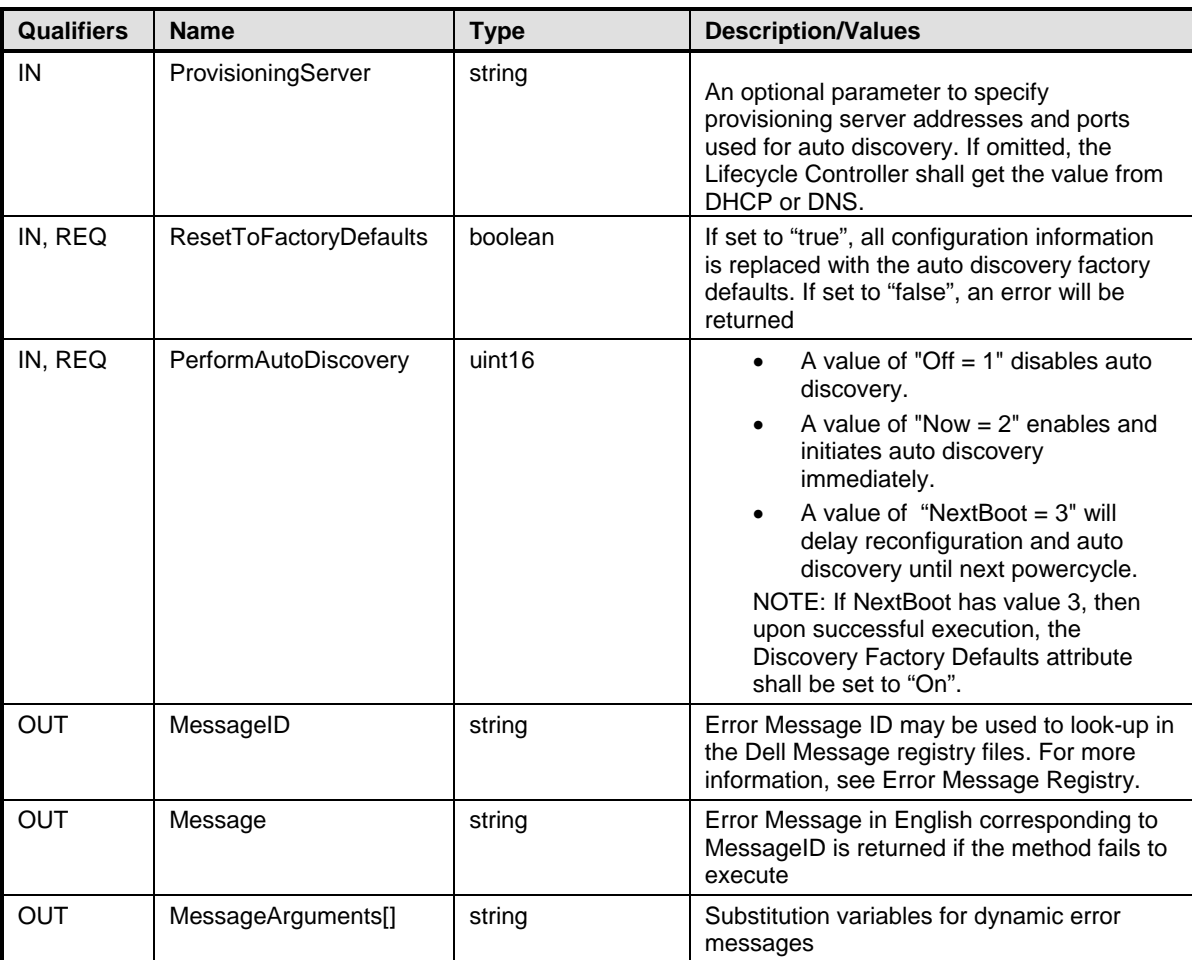

# 446 **Table 21 – DCIM\_LCService.ReInitiateDHS() Method: Standard Messages**

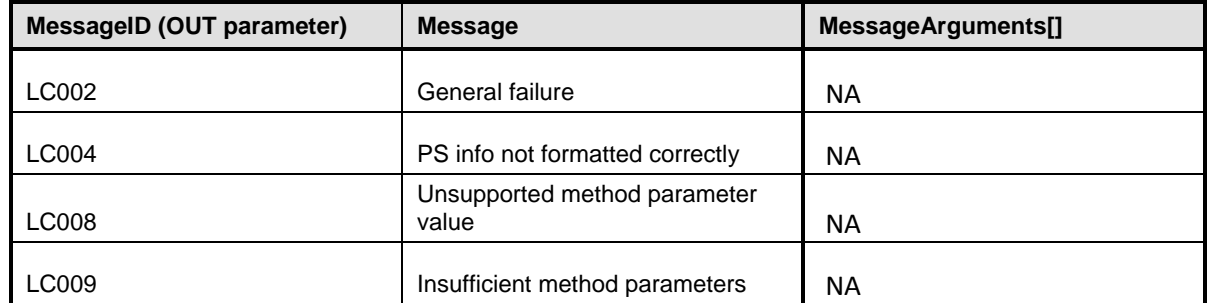

# 448 **8.5 DCIM\_LCService.ClearProvisioningServer()**

449 The ClearProvisioningServer() method is used to clear the provisioning server values.

## 450 **Table 22 – DCIM\_LCService.ClearProvisioningServer() Method: Return Code Values**

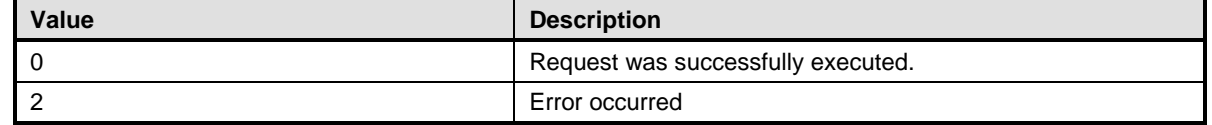

#### 451 **Table 23 – DCIM\_LCService.ClearProvisioningServer() Method: Parameters**

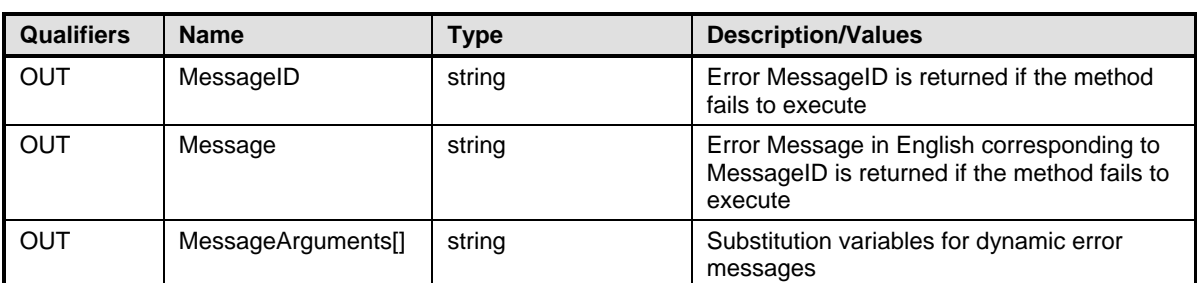

#### 452 **Table 24 – DCIM\_LCService.ClearProvisioningServer() Method: Standard Messages**

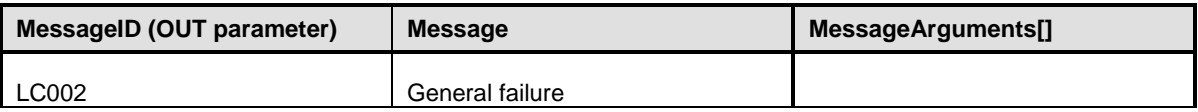

## 453 **8.6 DCIM\_LCService.DownloadServerPublicKey()**

454 The DownloadServerPublicKey() method is used to set a public certificate in the chain of trust for 455 provisioning server. The successful invocation of this method shall set the certificate inside the 456 KeyContent parameter to the iDRAC trusted Root CA list. The certificate will be used to authenticate the

457 provisioning server access to iDRAC.

#### 458 **Table 25 – DCIM\_LCService.DownloadServerPublicKey() Method: Return Code Values**

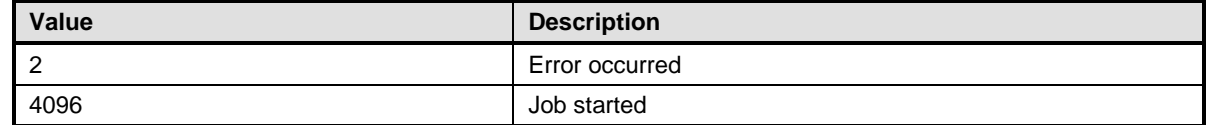

#### 459 **Table 26 – DCIM\_LCService.DownloadServerPublicKey() Method: Parameters**

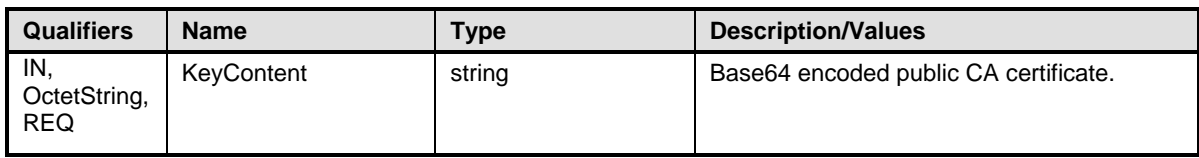

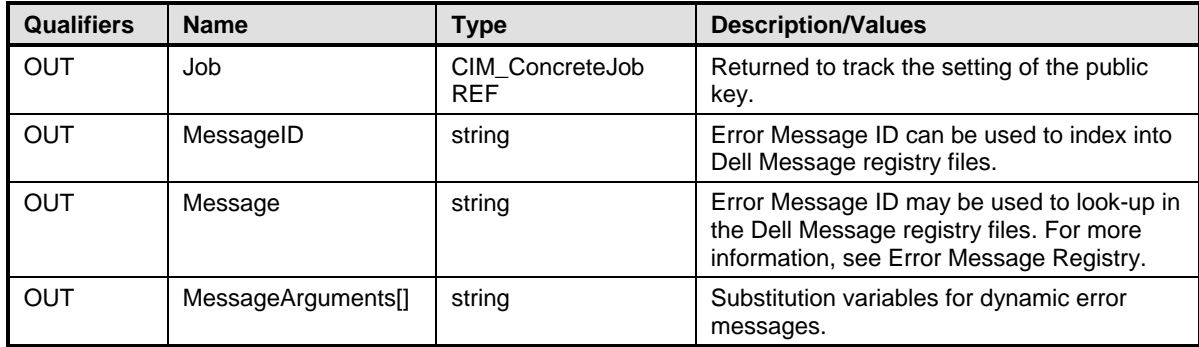

#### 461 **Table 27 – DCIM\_LCService.DownloadServerPublicKey() Method: Standard Messages**

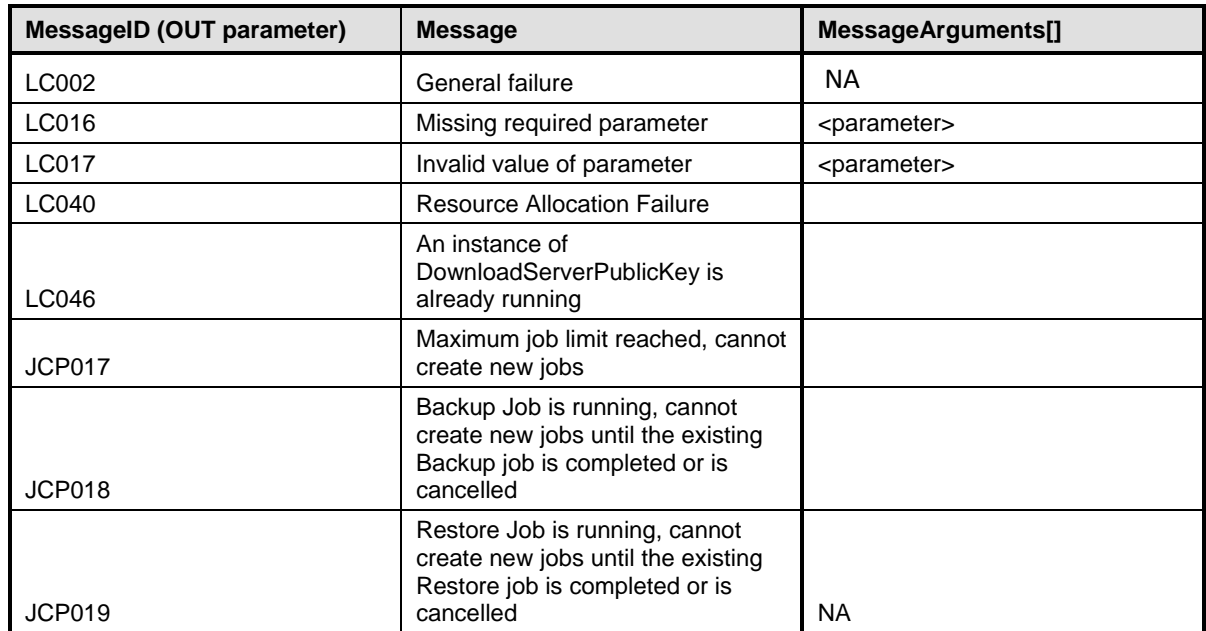

#### 462

# 463 **8.7 DCIM\_LCService.DownloadClientCerts()**

 DCIM\_LCService.DownloadClientCerts() is used to copy a CA cert and private key to the iDRAC to sign the iDRAC certificate. When this command is issued the iDRAC will generate a new auto-discovery client certificate and sign it using the CA cert and private key. The CA cert then needs to be added to the provisioning server trusted Root CA list before performing auto-discovery.

#### 468 **Table 28 – DCIM\_LCService.DownloadClientCerts() Method: Return Code Values**

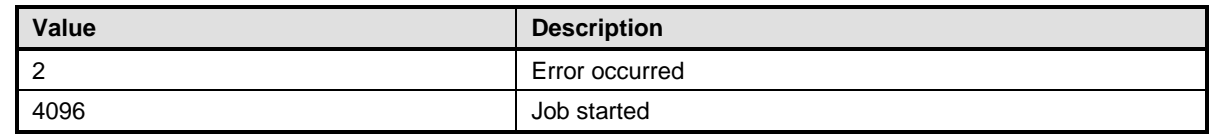

## 469 **Table 29 – DCIM\_LCService.DownloadClientCerts() Method: Parameters**

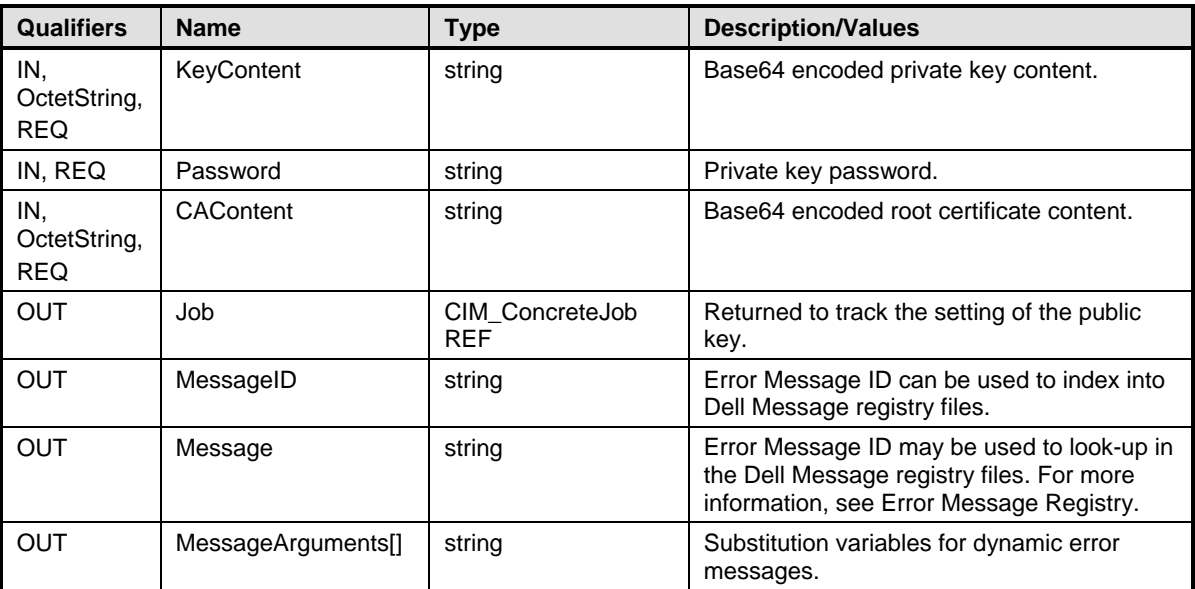

# 470 **Table 30 – DCIM\_LCService.DownloadClientCerts() Method: Standard Messages**

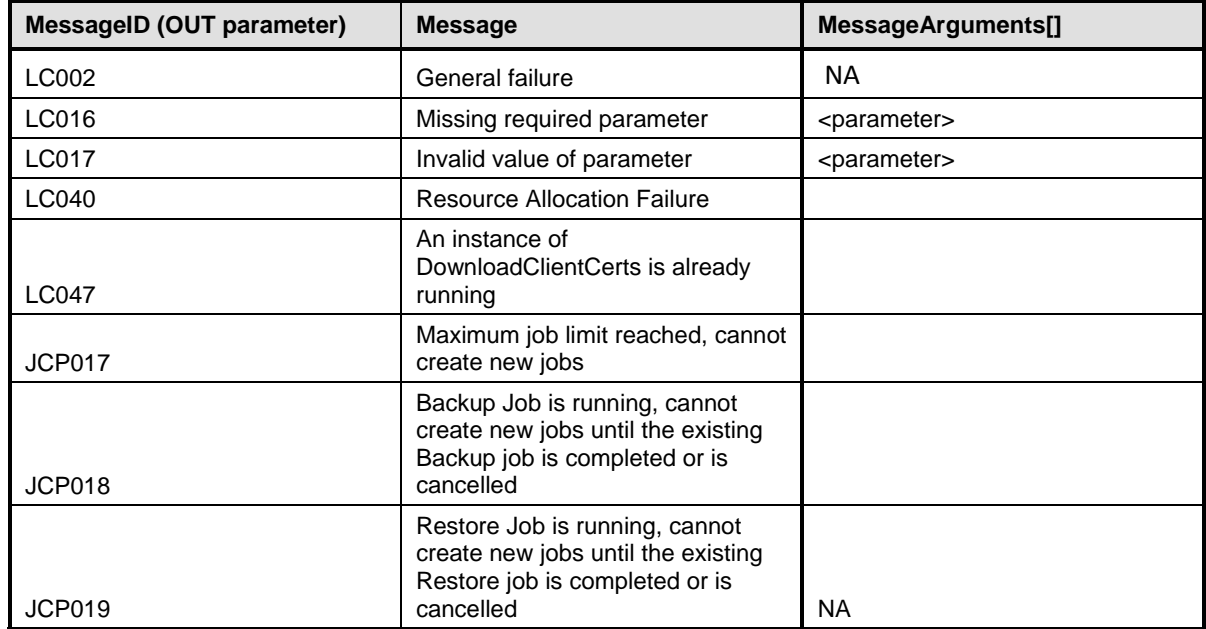

471

# 472 **8.8 DCIM\_LCService.DeleteAutoDiscoveryClientCerts ()**

- 473 The DeleteAutoDiscoveryClientCerts() method is used to wipe all configurations from the Lifecycle<br>474 controller before the system is retired.
- controller before the system is retired.

## 475 **Table 31 – DCIM\_LCService.DeleteAutoDiscoveryClientCerts() Method: Return Code Values**

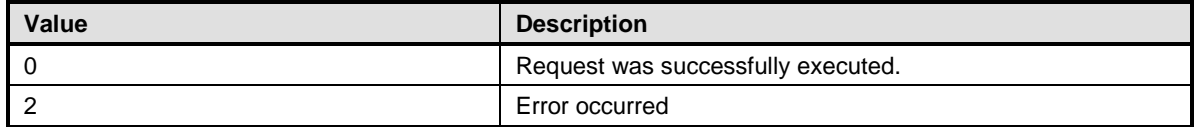

#### 476 **Table 32 – DCIM\_LCService.DeleteAutoDiscoveryClientCerts() Method: Parameters**

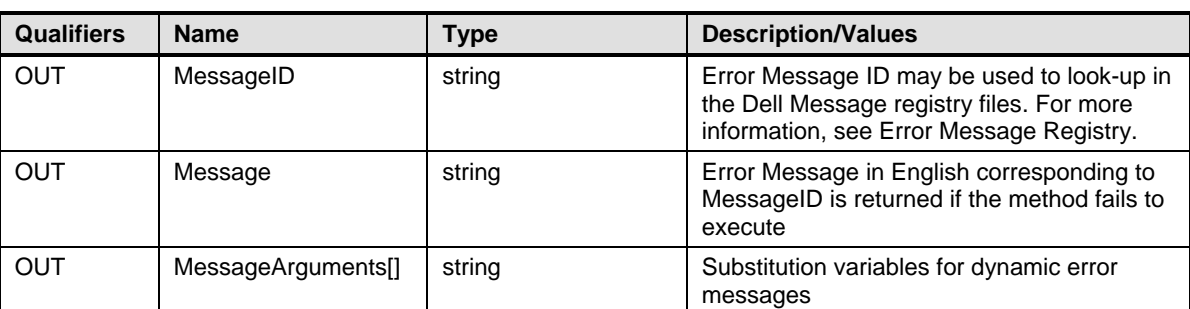

#### 477 **Table 33 – DCIM\_LCService.DeleteAutoDiscoveryClientCerts() Method: Standard Messages**

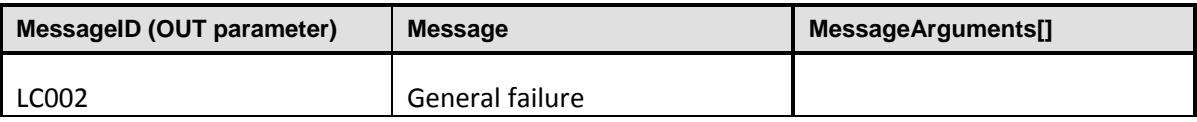

# 479 **8.9 DCIM\_LCService.SetCertificateAndPrivateKey()**

480 The SetCertificateAndPrivateKey() method is used to set iDRAC owned server certificate and public and

481 private key pairs using the contents of a PKCS#12 file. iDRAC will serve the certificate to identify itself

482 during web server based connections such as for iDRAC's web application and WSMan instrumentation<br>483 connections. The certificate will also be served for connections with directory services.

connections. The certificate will also be served for connections with directory services.

#### 484 **Table 34 – DCIM\_LCService.SetCertificateAndPrivateKey() Method: Return Code Values**

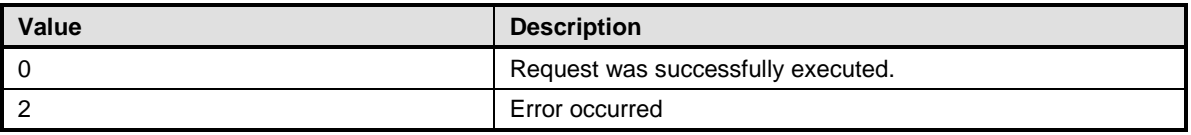

#### 485 **Table 35 – DCIM\_LCService.SetCertificateAndPrivateKey() Method: Parameters**

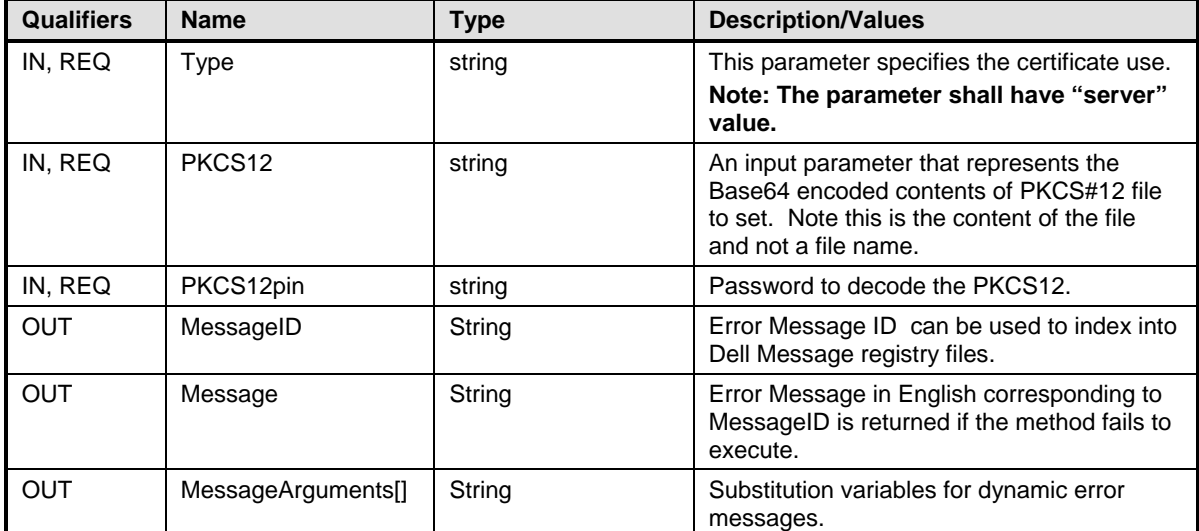

#### 486 **Table 36 – DCIM\_LCService.SetCertificateAndPrivateKey() Method: Standard Messages**

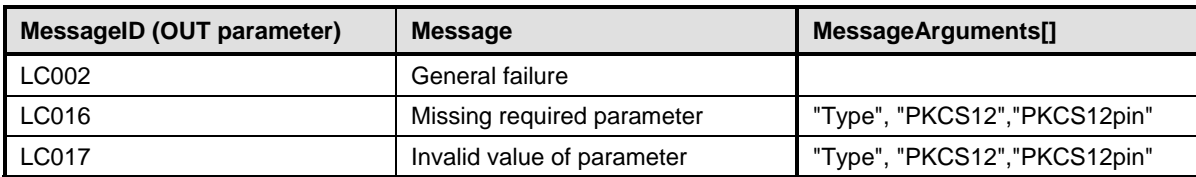

487

# 489 **8.10 DCIM\_LCService.SetPublicCertificate()**

 The SetPublicCertificate() method is used to set a public certificate in the chain of trust for directory services. The successful invocation of this method shall set the certificate inside the Certificate parameter to the iDRAC trusted Root CA list. The certificate will be used to authenticate the directory service access to iDRAC.

#### 494 **Table 37 – DCIM\_LCService.SetPublicCertificate() Method: Return Code Values**

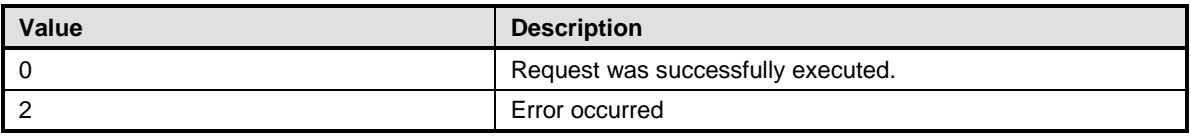

#### 495 **Table 38 – DCIM\_LCService.SetPublicCertificate() Method: Parameters**

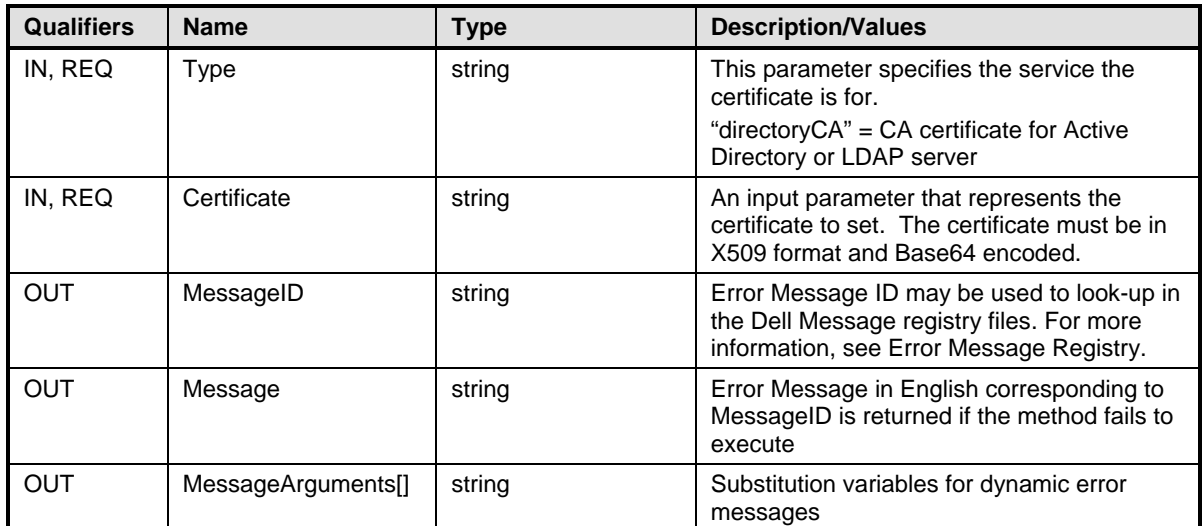

#### 496 **Table 39 – DCIM\_LCService.SetPublicCertificate() Method: Standard Messages**

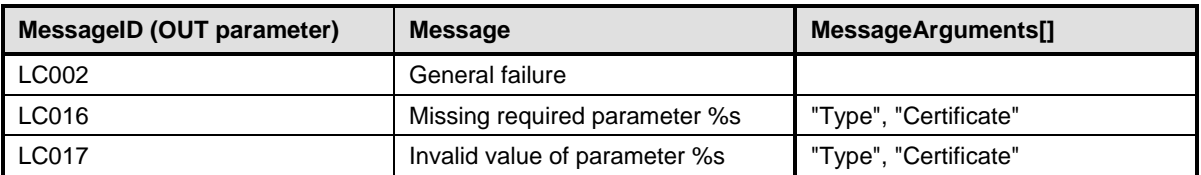

## 497 **8.11 DCIM\_LCService.DeleteAutoDiscoveryServerPublicKey()**

498 The DeleteAutoDiscoveryServerPublicKey() method is used to delete the server public key set previously 499 by the auto discovery method.

#### 500 **Table 40 – DCIM\_LCService.DeleteAutoDiscoveryServerPublicKey() Method: Return Code Values**

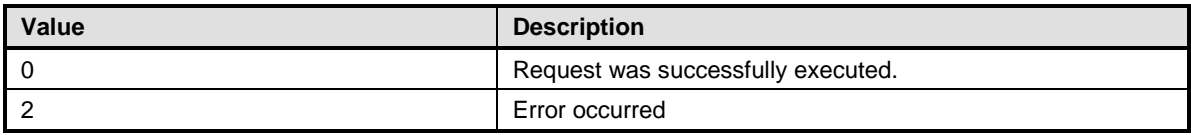

#### 501 **Table 41 – DCIM\_LCService.DeleteAutoDiscoveryServerPublicKey() Method: Parameters**

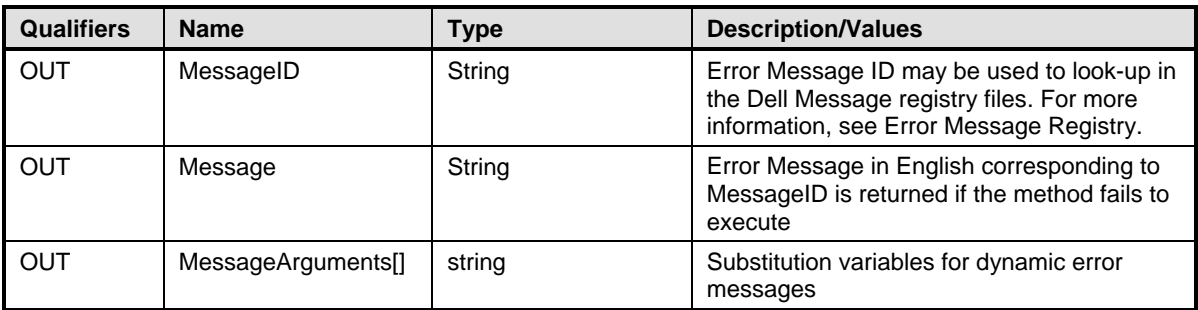

#### 502 **Table 42 – DCIM\_LCService.DeleteAutoDiscoveryServerPublicKey() Method: Standard Messages**

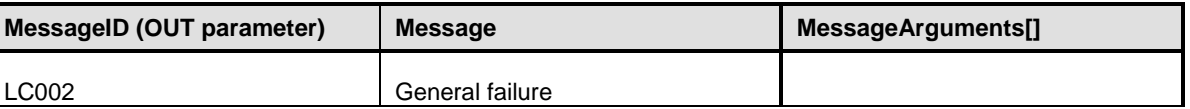

503

# 504 **8.12 DCIM\_LCService.InsertCommentInLCLog()**

505 The InsertCommentInLCLog() method is used to insert additional user comments into the Lifecycle<br>506 Controller log. Controller log.

#### 507 **Table 43 – DCIM\_LCService.InsertCommentInLCLog() Method: Return Code Values**

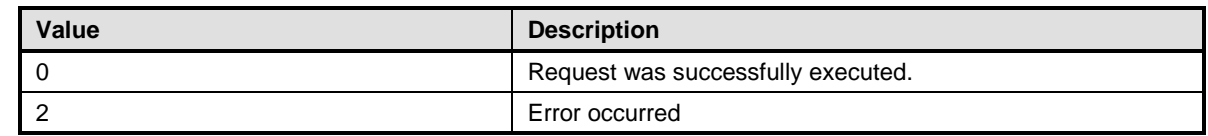

#### 508 **Table 44 – DCIM\_LCService.InsertCommentInLCLog() Method: Parameters**

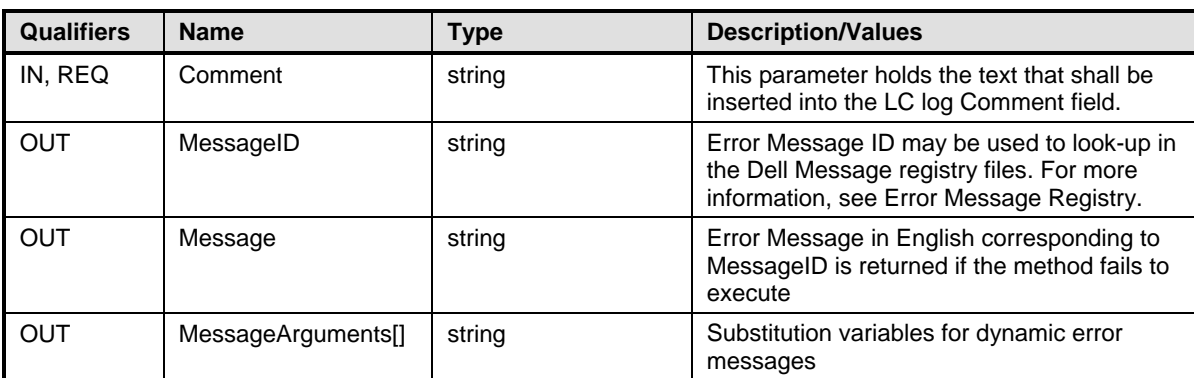

511 **Table 45 – DCIM\_LCService.InsertCommentInLCLog() Method: Standard Messages**

| <b>MessageID (OUT parameter)</b> | <b>Message</b>                                       | MessageArguments[] |
|----------------------------------|------------------------------------------------------|--------------------|
| LC002                            | General failure                                      |                    |
| <b>LC008</b>                     | Unsupported method parameter<br>value                |                    |
| LC014                            | Comment length must be between<br>and 255 characters |                    |

# 512 **8.13 DCIM\_LCService.ExportLCLog()**

- 513 The ExportLCLog() method is used to export the log from the Lifecycle Controller to a remote share.
- 

## 514 **Table 46 – DCIM\_LCService.ExportLCLog() Method: Return Code Values**

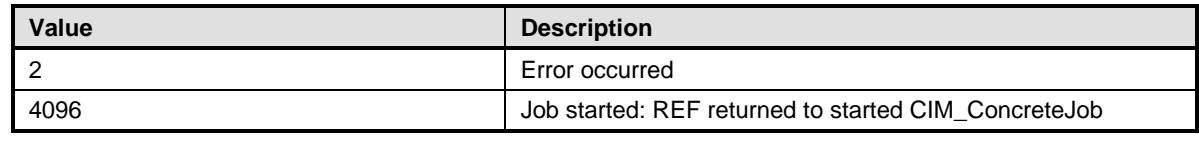

## 515 **Table 47 – DCIM\_LCService.ExportLCLog() Method: Parameters**

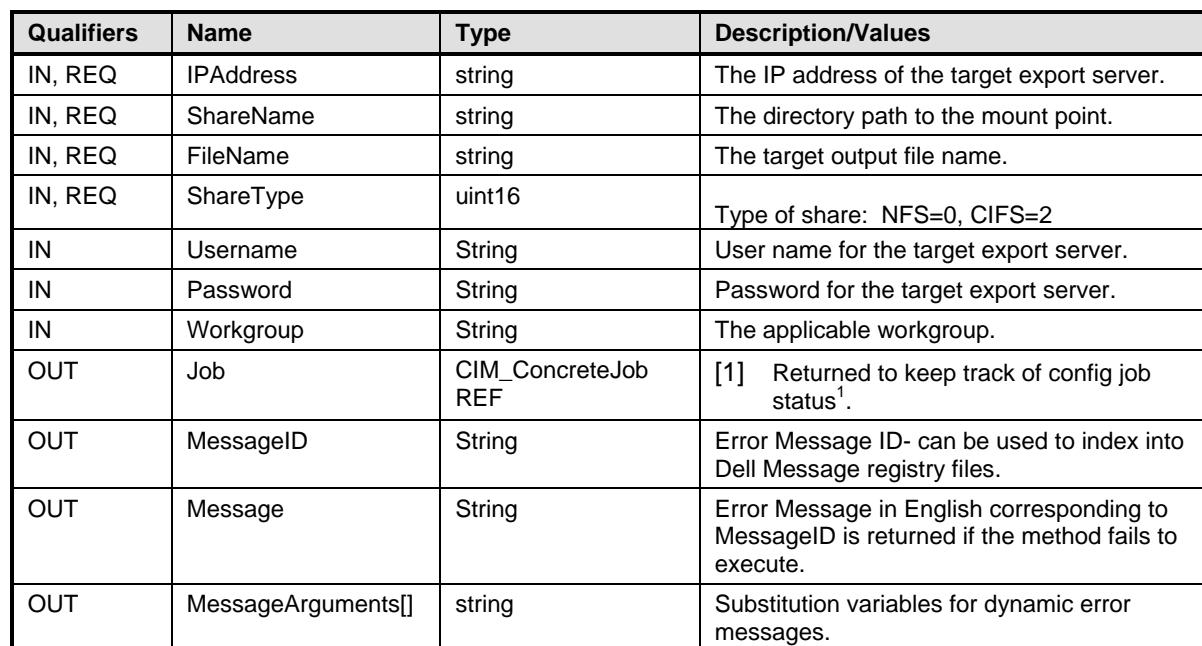

516

# **MessageID (OUT parameter) Message MessageArguments[]** LC022 **LC022** LCL Export was successful LC023 Cannot access network share LC030 Filepath is a read-only file system

An instance of LCExport is already

Maximum job limit reached, cannot

Backup Job is running, cannot create new jobs until the existing Backup job is completed or is

Restore Job is running, cannot create new jobs until the existing Restore job is completed or is

cancelled NA

running

cancelled

create new jobs

LC040 Resource Allocation Failure

## 518 **Table 48 – DCIM\_LCService.ExportLCLog() Method: Standard Messages**

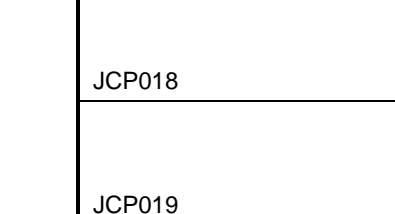

LC037

JCP017

519

# 520 **8.14 DCIM\_LCService.ExportHWInventory()**

521 The ExportHWInventory() method is used to export the hardware inventory from the Lifecycle Controller 522 to a remote share.

#### 523 **Table 49 – DCIM\_LCService.ExportHWInventory() Method: Return Code Values**

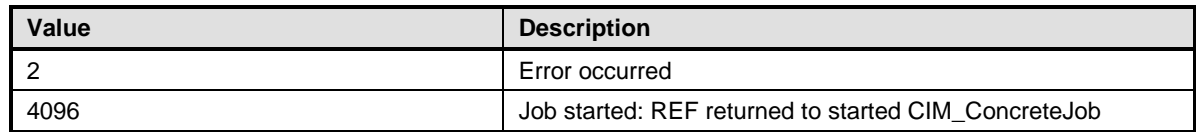

## 524 **Table 50 – DCIM\_LCService.ExportHWInventory() Method: Parameters**

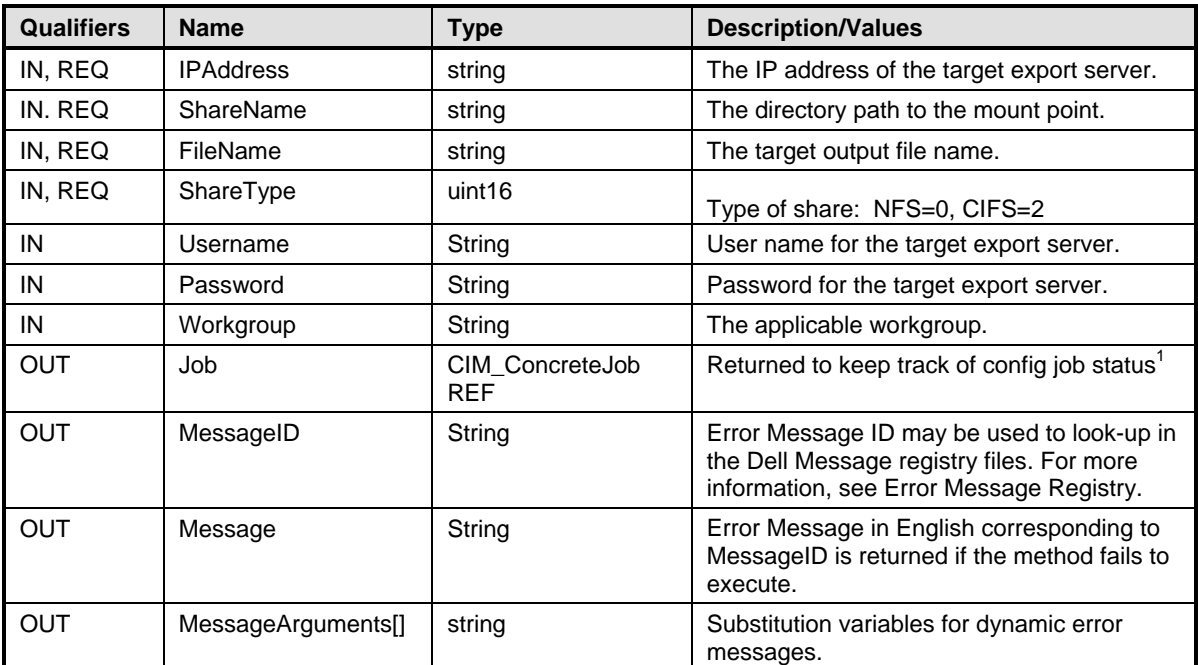

525

526

#### 527 **Table 51 – DCIM\_LCService.ExportHWInventory() Method: Standard Messages**

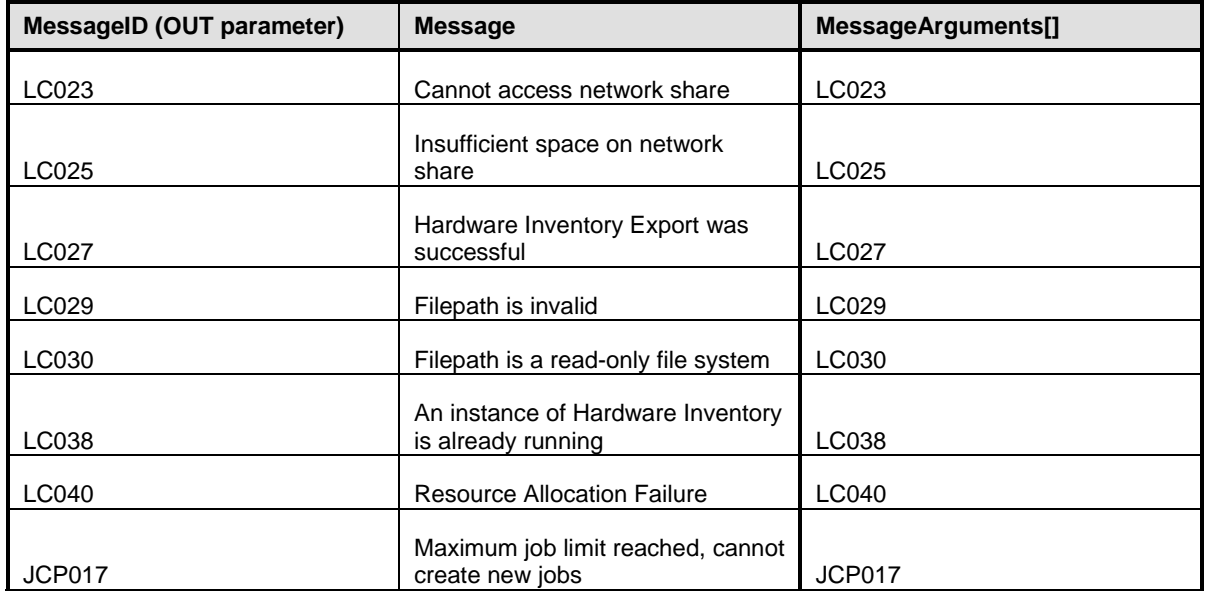

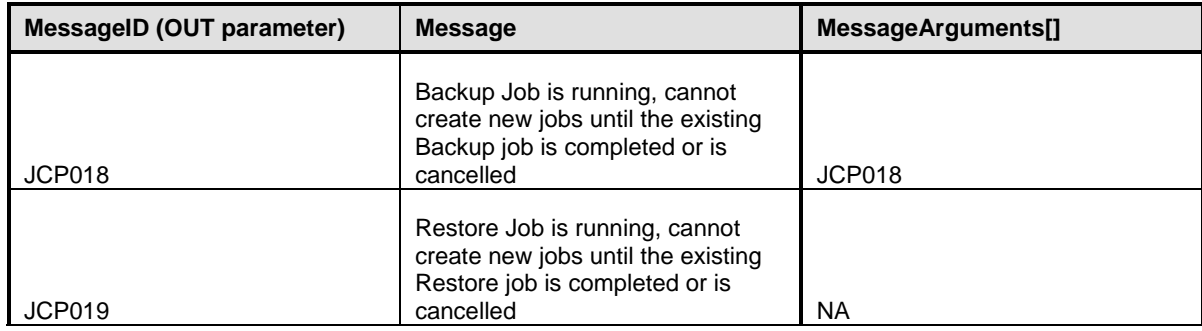

# 529 **8.15 DCIM\_LCService.ExportFactoryConfiguration()**

530 The ExportFactoryConfiguration() method is used to export the factory configuration from the Lifecycle<br>531 Controller to a remote share. Controller to a remote share.

#### 532 **Table 52 – DCIM\_LCService.ExportFactoryConfiguration() Method: Return Code Values**

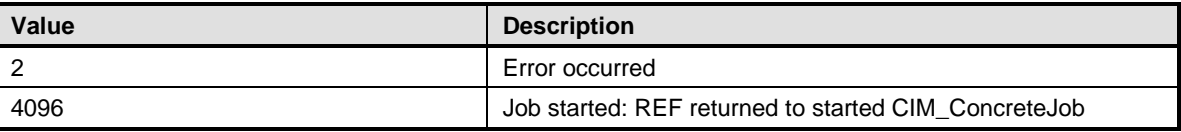

#### 533 **Table 53 – DCIM\_LCService.ExportFactoryConfiguration() Method: Parameters**

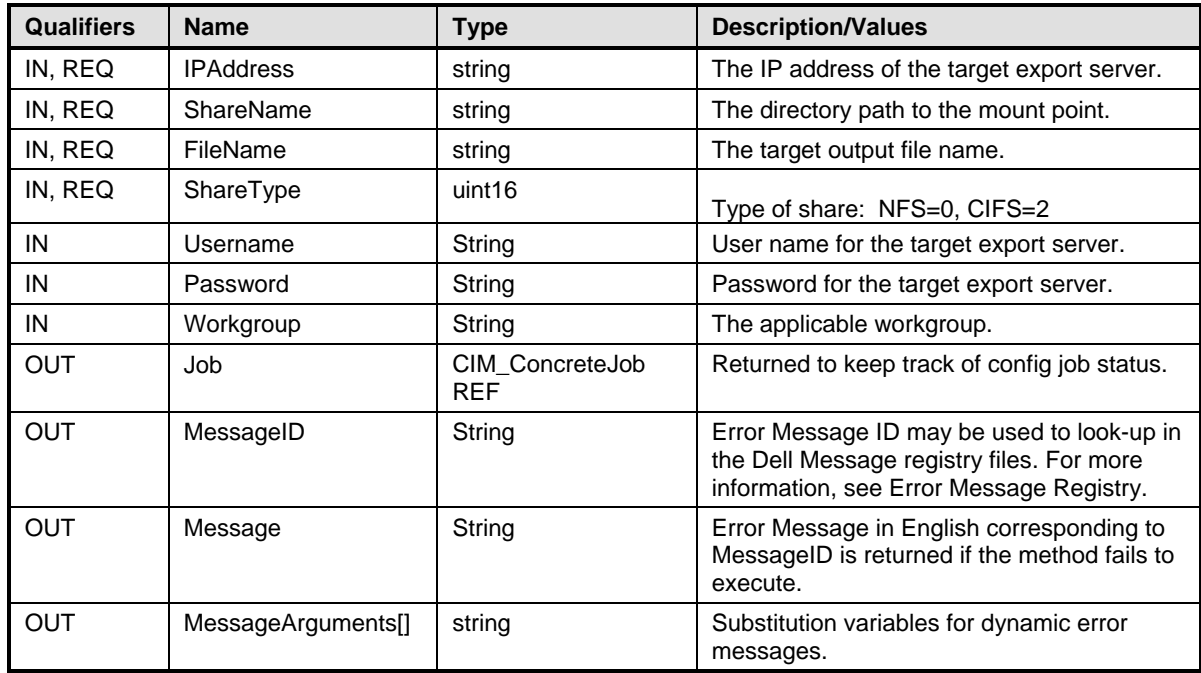

## 534 **Table 54 – DCIM\_LCService.ExportFactoryConfiguration() Method: Standard Messages**

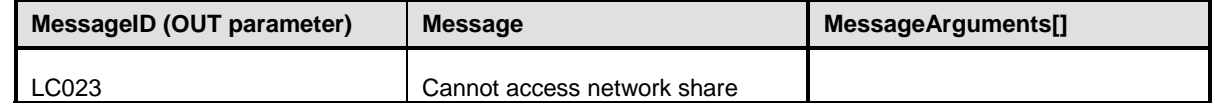

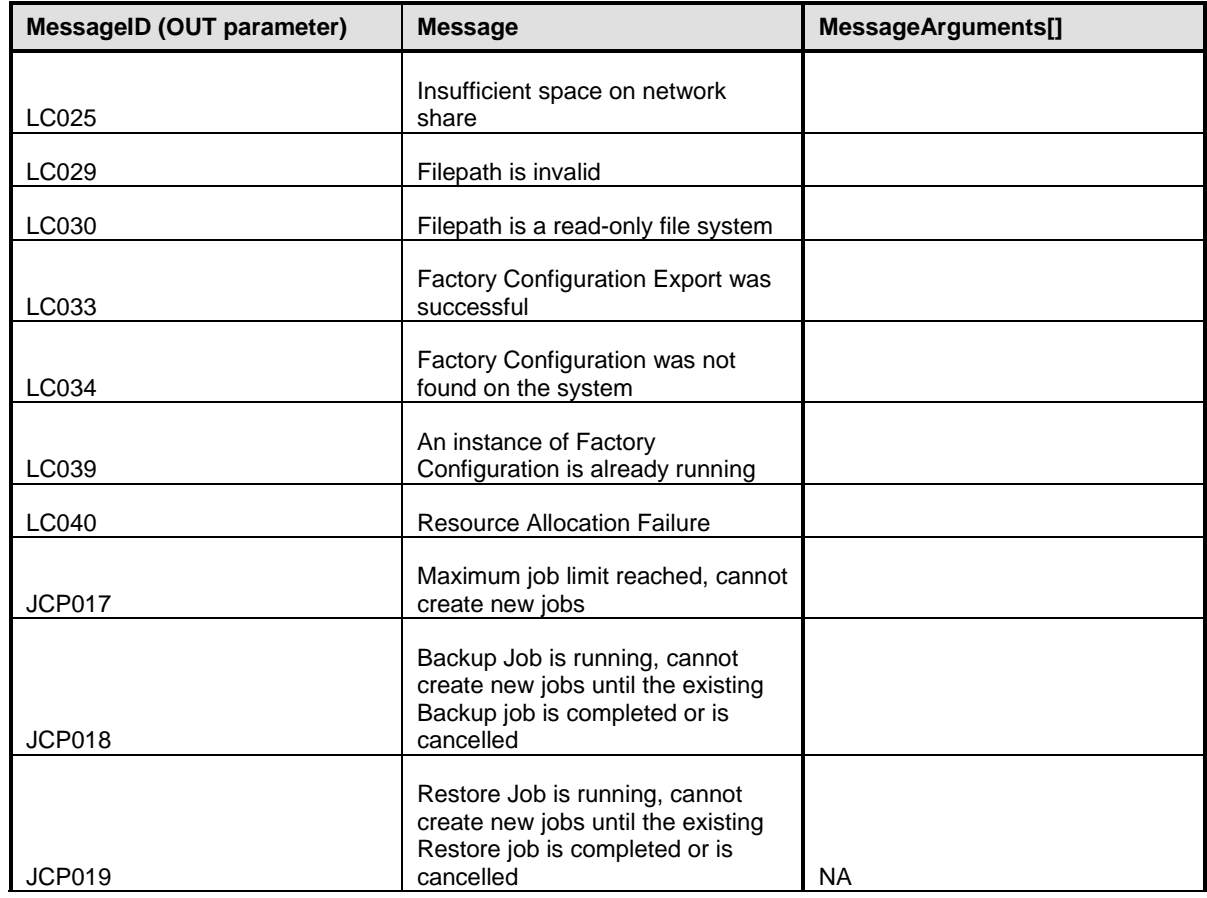

# 536 **8.16 DCIM\_LCService.LCWipe()**

537 This LCWipe() method is used to delete all configurations from the Lifecycle controller before the system <br>538 is retired. is retired.

#### 540 **Table 55 – DCIM\_LCService.LCWipe() Method: Return Code Values**

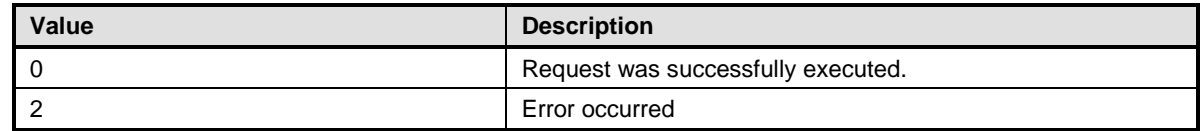

#### 541 **Table 56 – DCIM\_LCService.LCWipe() Method: Parameters**

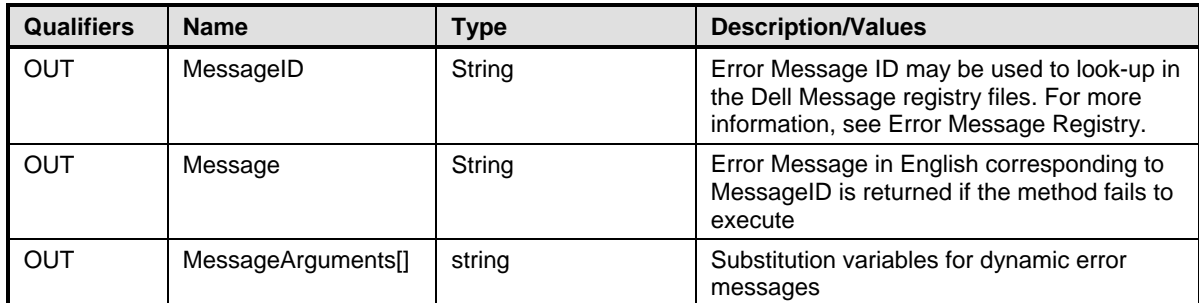

## 542 **Table 57 – – DCIM\_LCService.LCWipe() Method: Standard Messages**

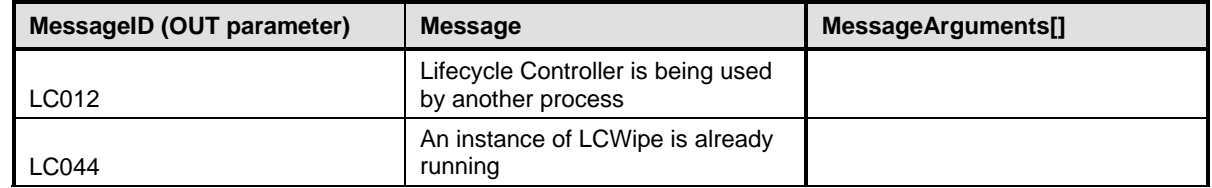

# 543 **8.17 DCIM\_LCService.BackupImage()**

544 The BackupImage() method is used to backup firmware and configurations for the Lifecycle Controller.

#### 545 **Table 58 – DCIM\_LCService.BackupImage() Method: Return Code Values**

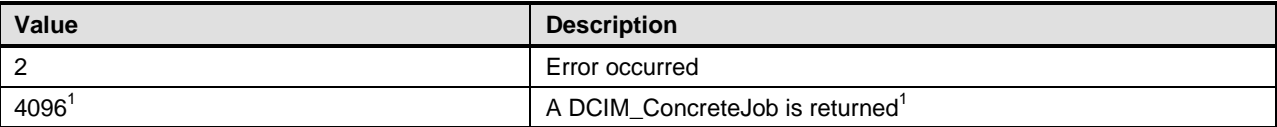

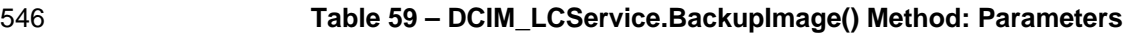

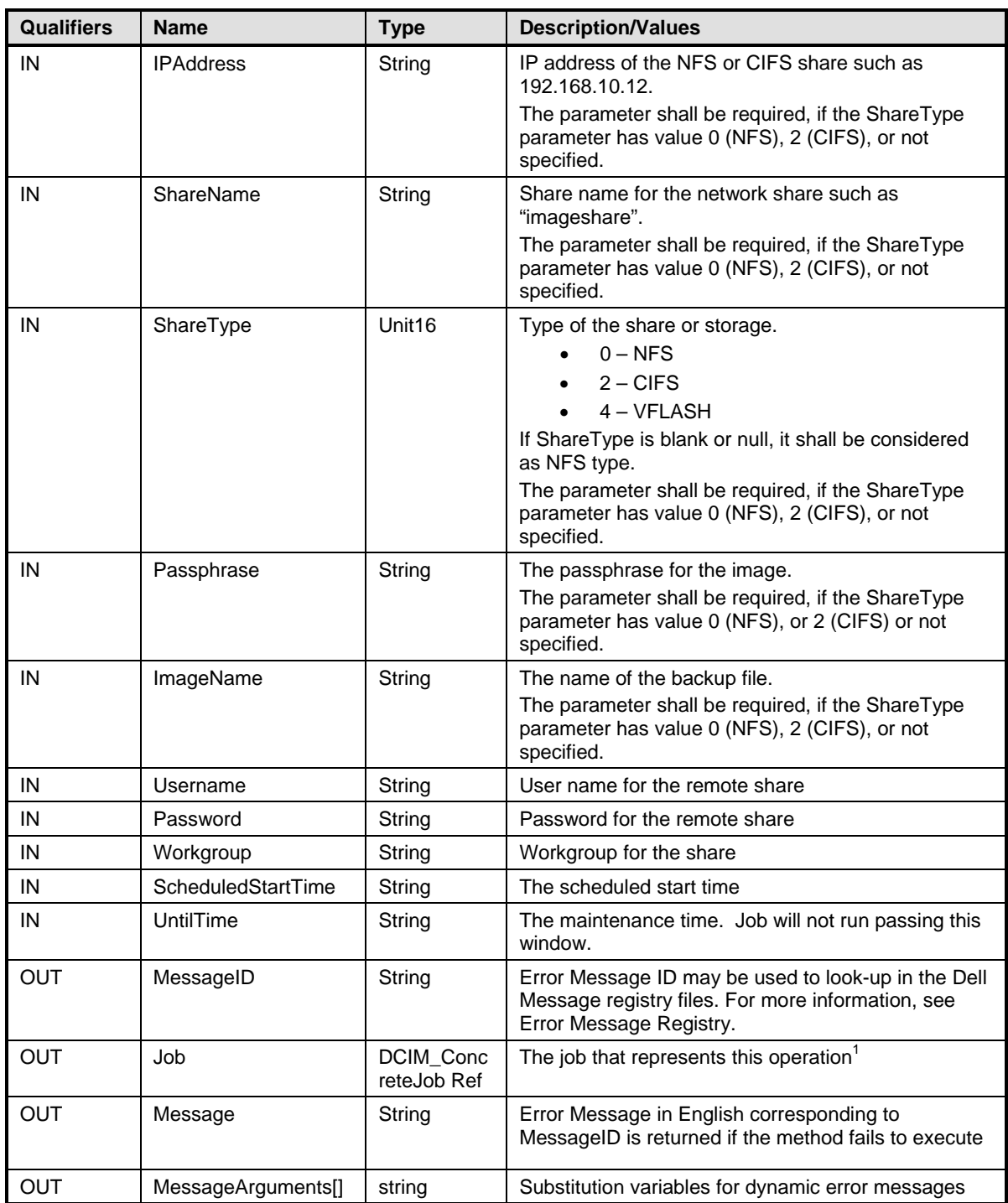

<sup>547</sup> NOTE: 1 – If return code is 4096 (Job Created), the newly created job will not execute if the LC core services are not 548 running (DCIM\_LCEnumeration with AttributeName equal to "LifecycleControllerState" has the CurrentValue property 549 equal to "Disabled").

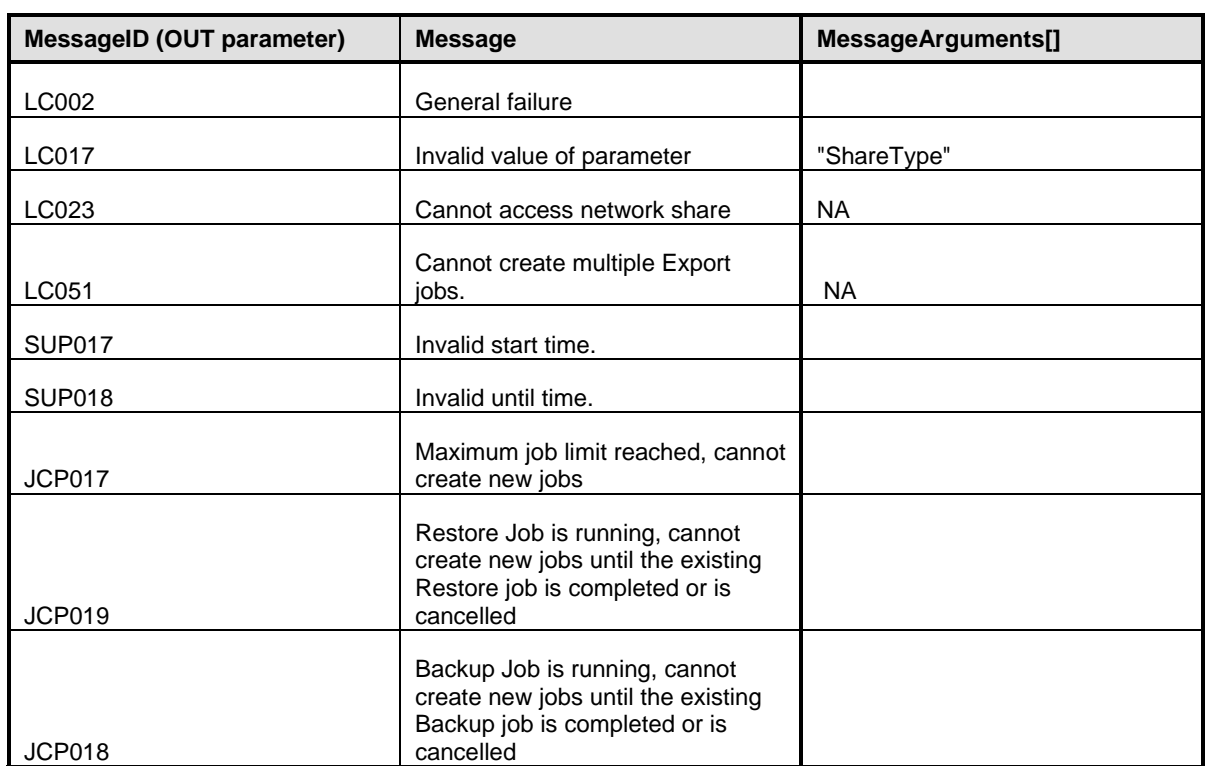

### 550 **Table 60 – DCIM\_LCService.BackupImage() Method: Standard Messages**

551

# 552 **8.18 DCIM\_LCService.RestoreImage()**

553 This RestoreImage() method is used to restore firmware and configurations.

## 554 **Table 61 – DCIM\_LCService.RestoreImage() Method: Return Code Values**

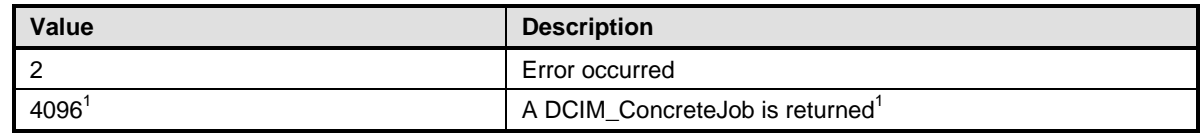

# 555 **Table 62 – DCIM\_LCService.RestoreImage() Method: Parameters**

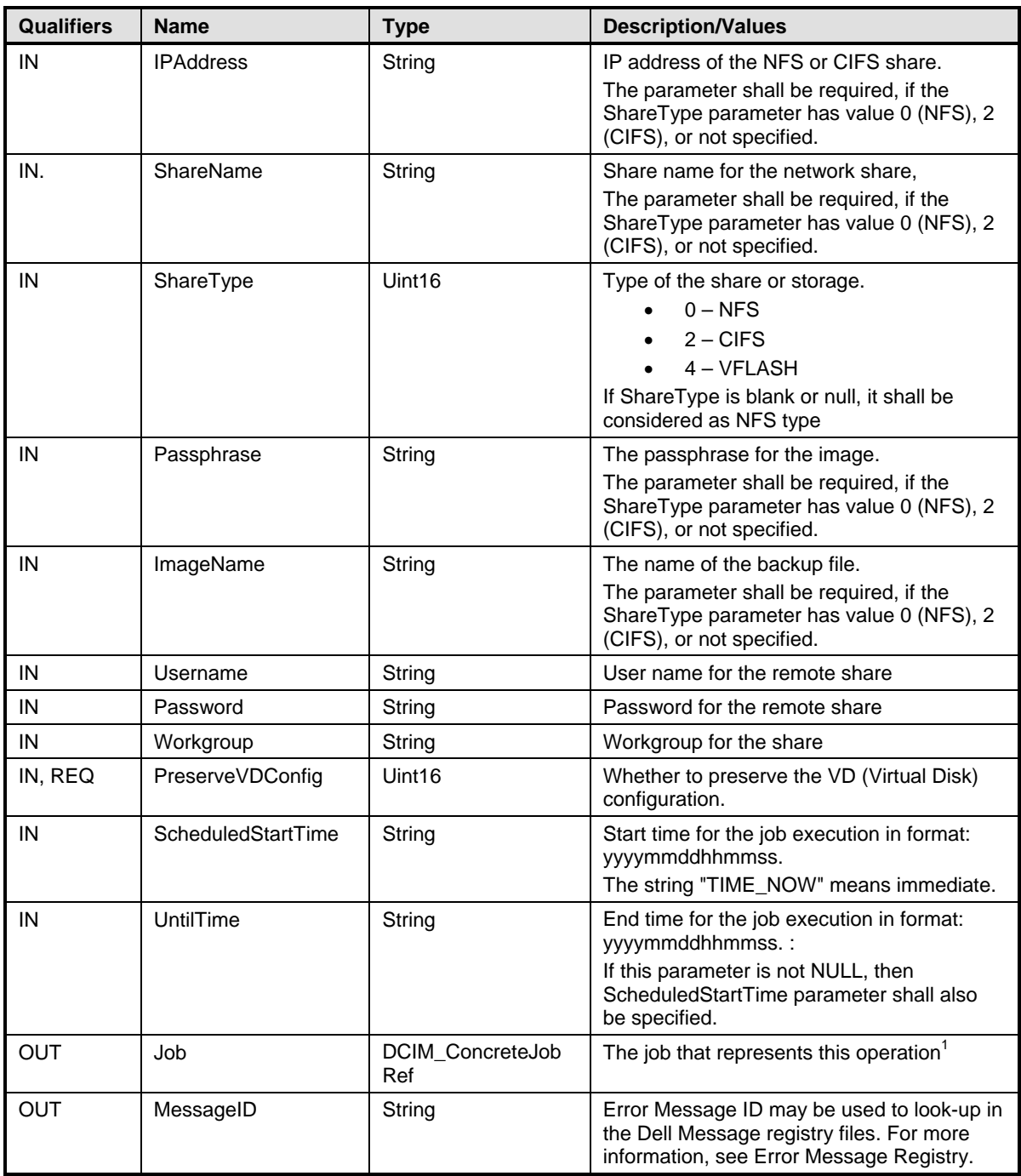

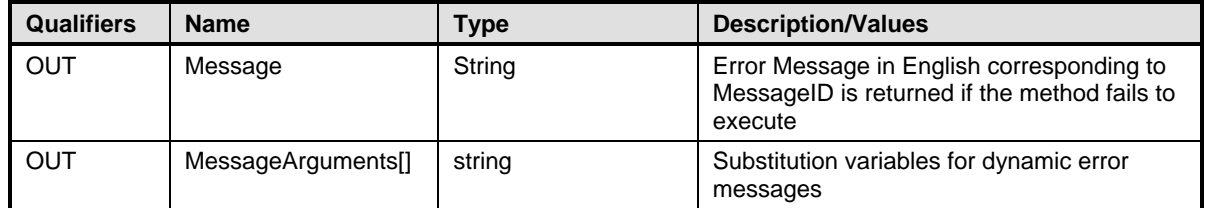

556 NOTE: 1 – If return code is 4096 (Job Created), the newly created job will not execute if the LC core services are not<br>557 running (DCIM\_LCEnumeration with AttributeName equal to "LifecycleControllerState" has the Curr running (DCIM\_LCEnumeration with AttributeName equal to "LifecycleControllerState" has the CurrentValue property

equal to "Disabled").

#### 559 **Table 63 – DCIM\_LCService.RestoreImage() Method: Standard Messages**

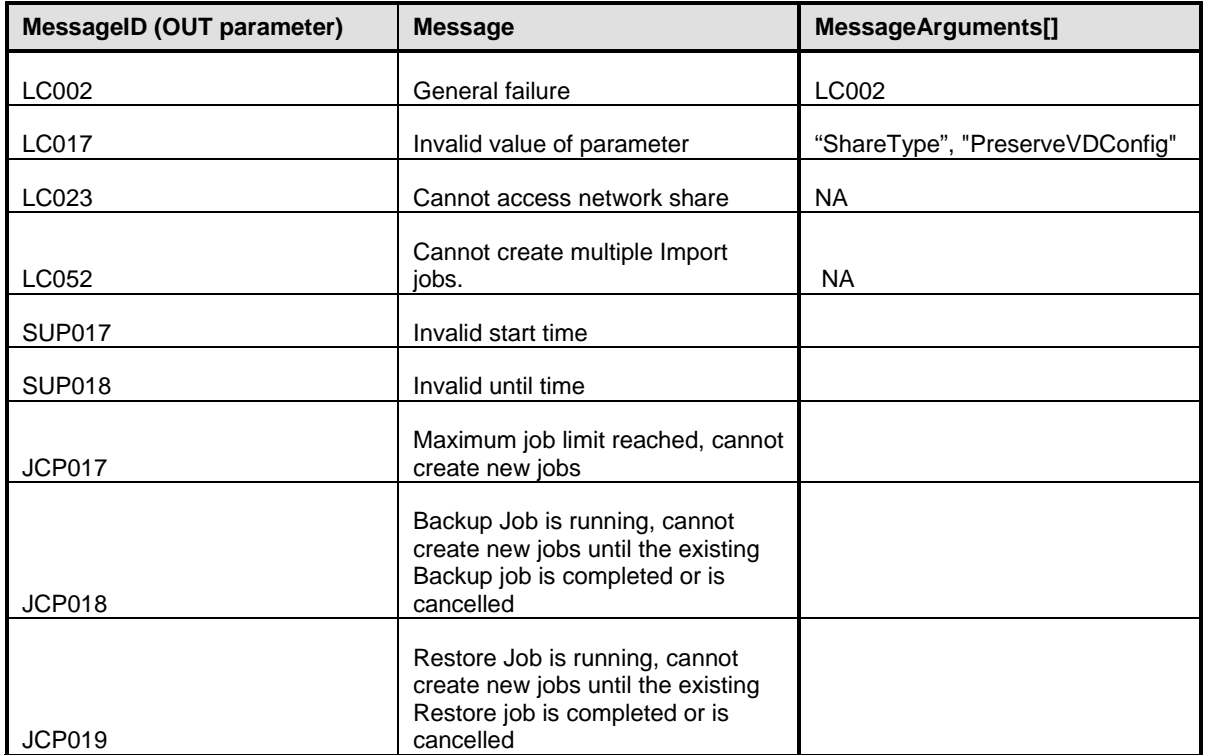

560

# 561 **8.19 DCIM\_LCService.GetRSStatus()**

562 The GetRSStatus() method is used to obtain the Data Manager (Remote Services) status.

563 **NOTE:** The GetRemoteServicesAPIStatus() method execution reports more granular and detailed status of the Remote Services API.

#### 565 **Table 64 – DCIM\_LCService.GetRSStatus() Method: Return Code Values**

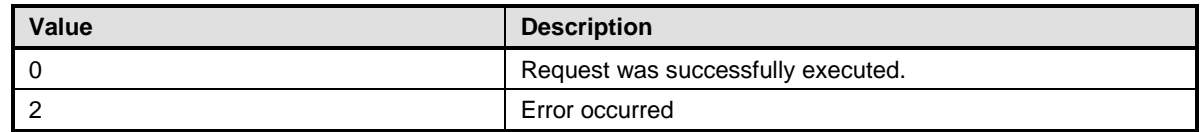

#### 566 **Table 65 – DCIM\_LCService.GetRSStatus() Method: Parameters**

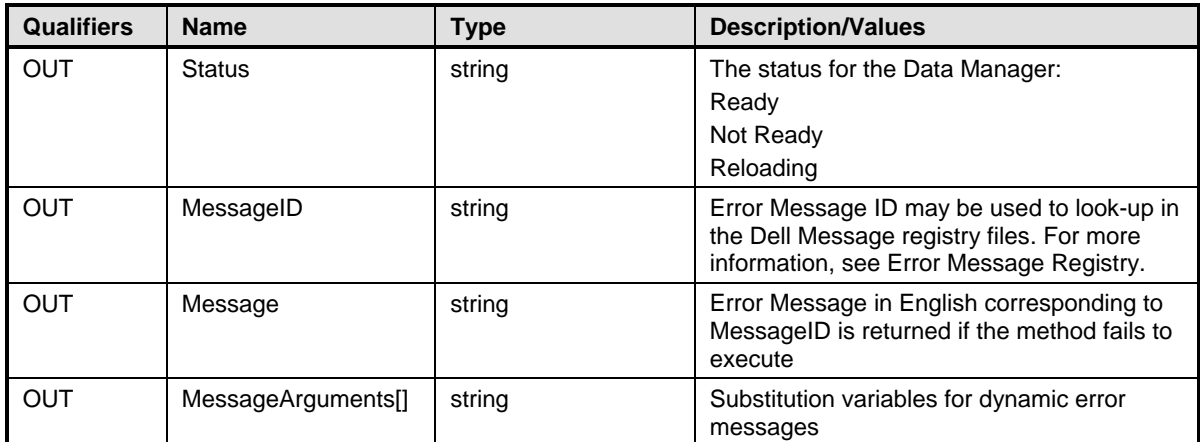

#### 567 **Table 66 – DCIM\_LCService.GetRSStatus() Method: Standard Messages**

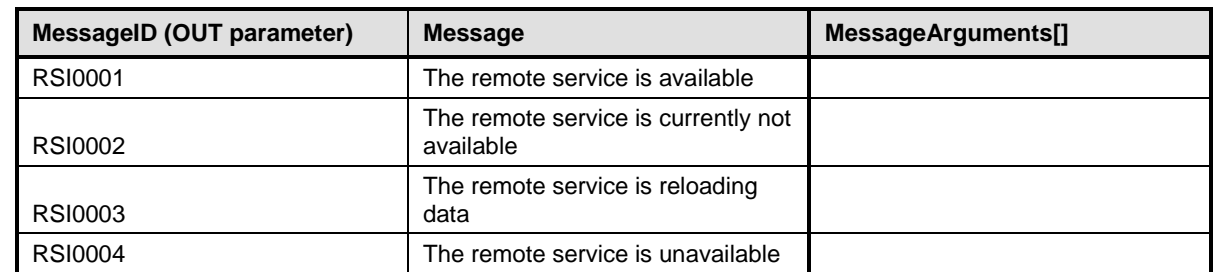

## 568 **8.20 DCIM\_LCService.GetRemoteServicesAPIStatus ()**

569 The GetRemoteServicesAPIStatus() method is used to obtain the overall remote services API status that

570 includes both the host system status as well as the remote services (Data Manager) status. The overall 571 rolled up status shall be reflected in the Status output parameter.

572 **NOTE:** The LCStatus output parameter value includes the status reported by the DMStatus output

573 parameter in the GetRSStatus() method and the Lifecycle Controller status. Thus, GetRSStatus() method 574 invocation is redundant.

invocation is redundant.

#### 575 **Table 67 – DCIM\_LCService.GetRemoteServicesAPIStatus() Method: Return Code Values**

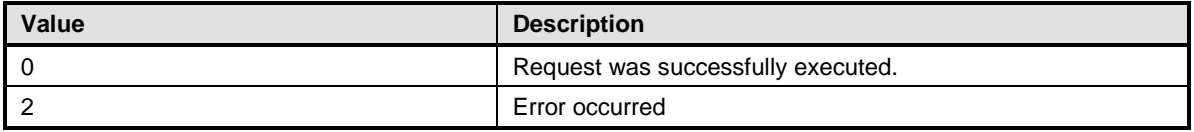

## 576 **Table 68 – DCIM\_LCService.GetRemoteServicesAPIStatus() Method: Parameters**

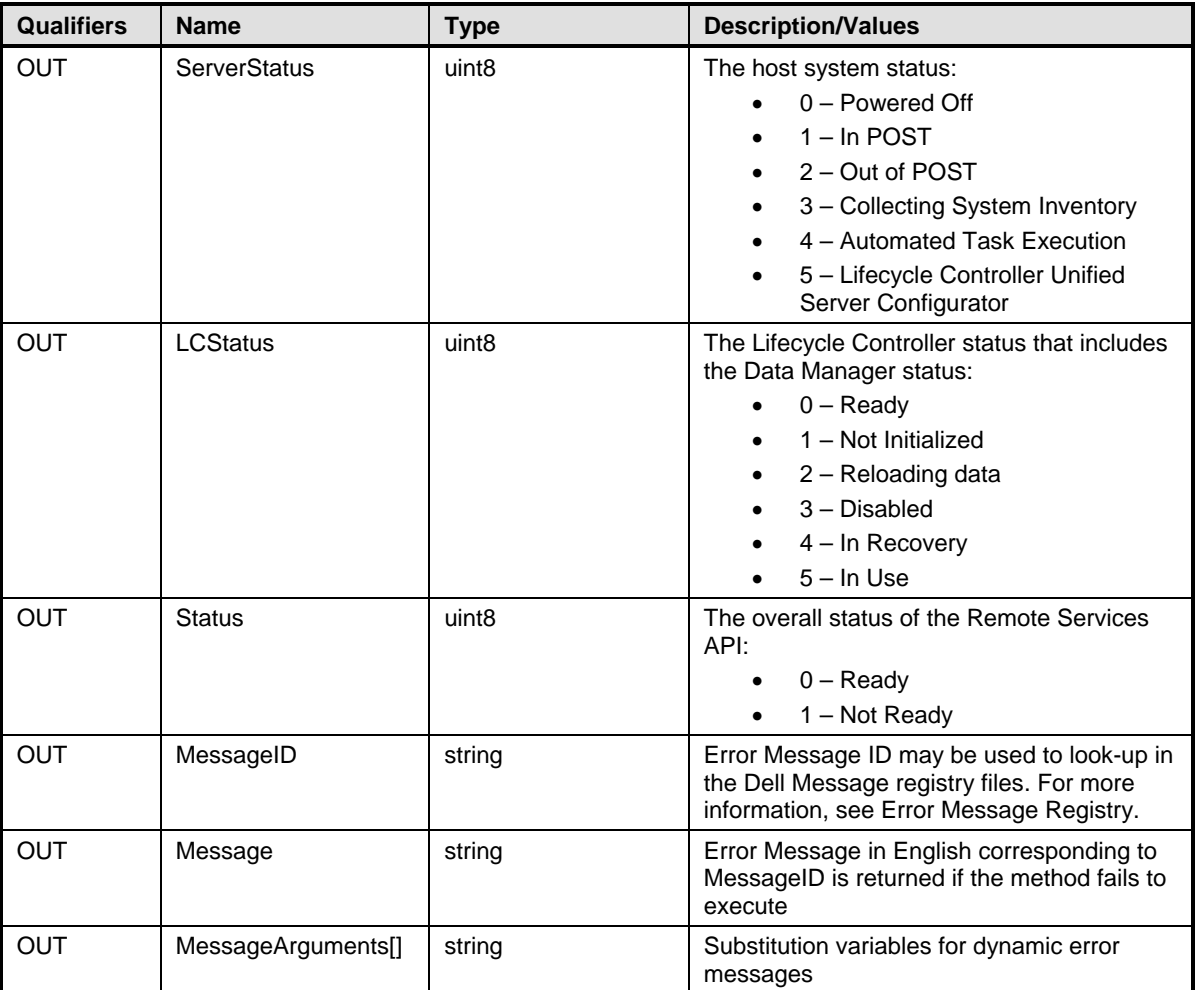

# 577 **Table 67 – DCIM\_LCService.GetRemoteServicesAPIStatus() Method: Standard Messages**

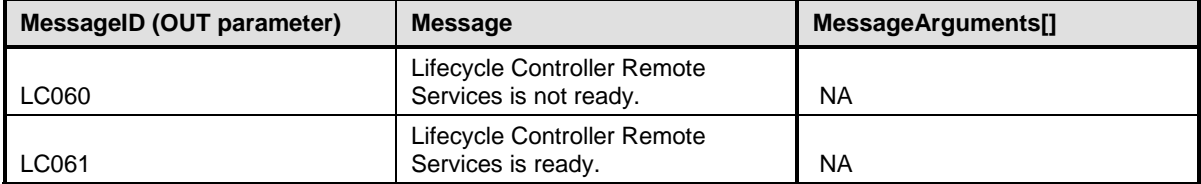

# <sup>579</sup> **9 Use Cases**

580 See *Lifecycle Controller (LC) Integration Best Practices Guide*

# <sup>581</sup> **10 CIM Elements**

582 No additional requirements have been defined.

# <sup>583</sup> **11 Privilege and License Requirement**

584 The following table describes the privilege and license requirements for the listed operations . For the 585 detailed explanation of the privileges and licenses, refer to the Dell WSMAN Licenses and Privileges 586 specification.

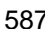

#### 587 **Table 70 – Privilege and License Requirements**

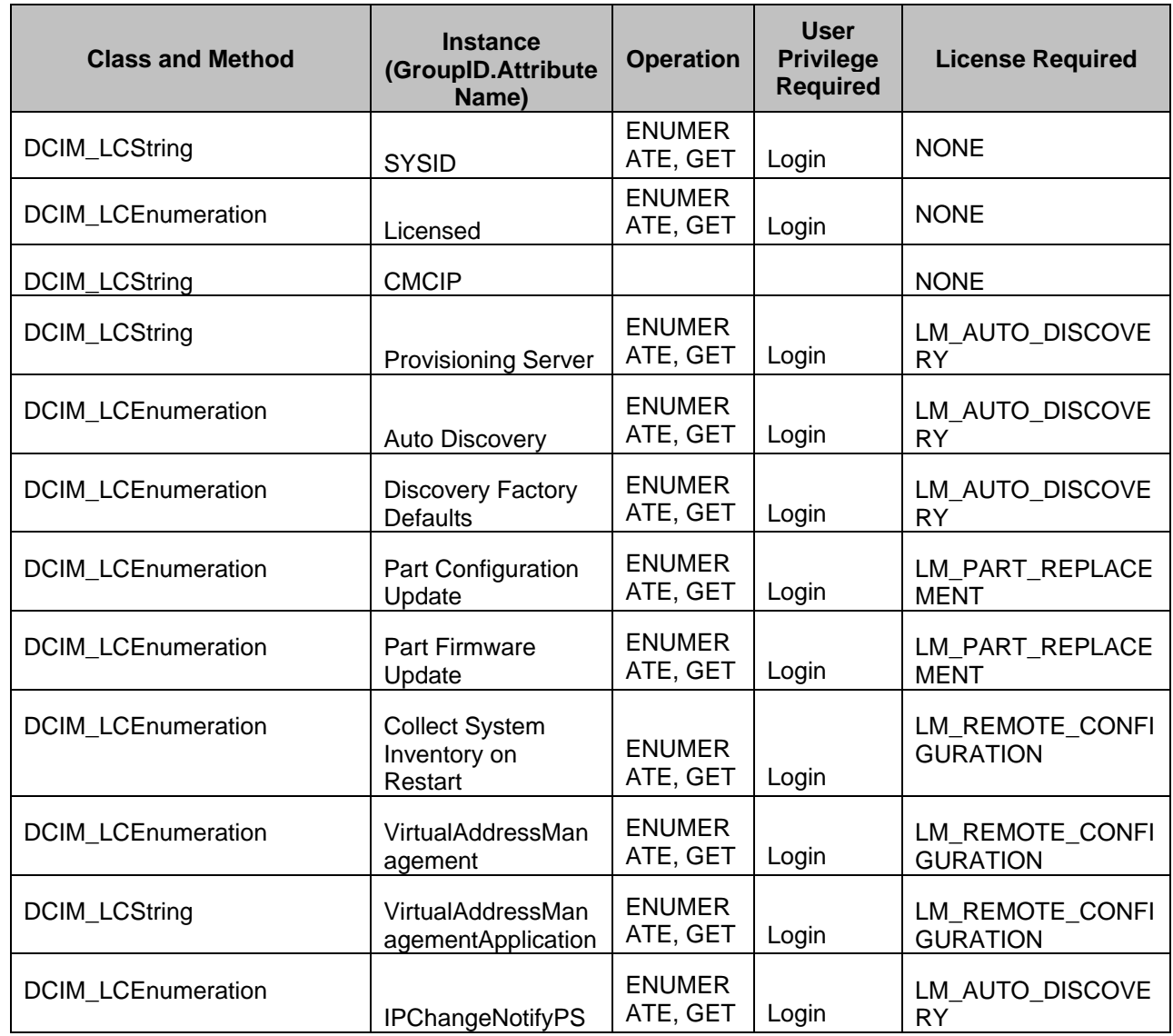

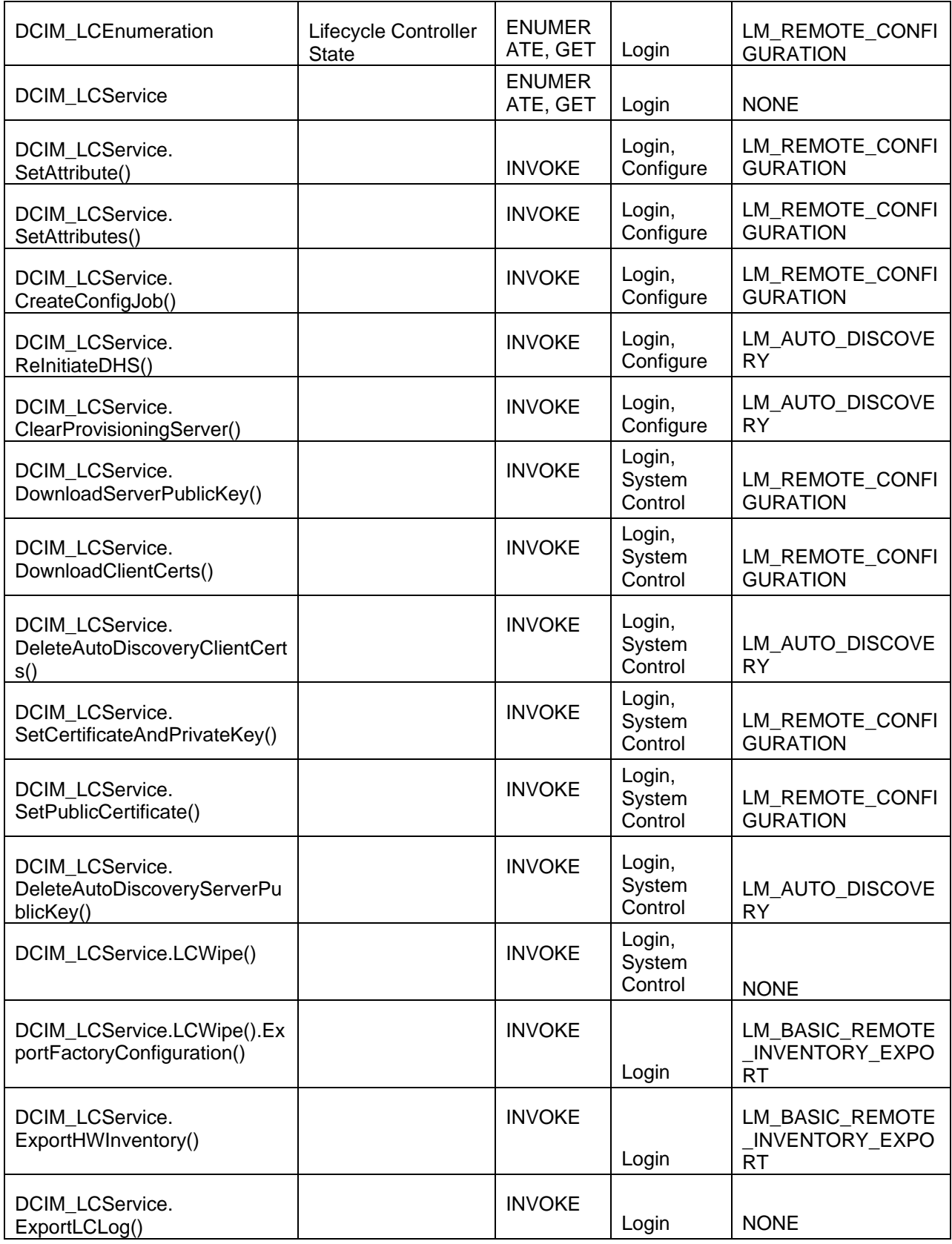

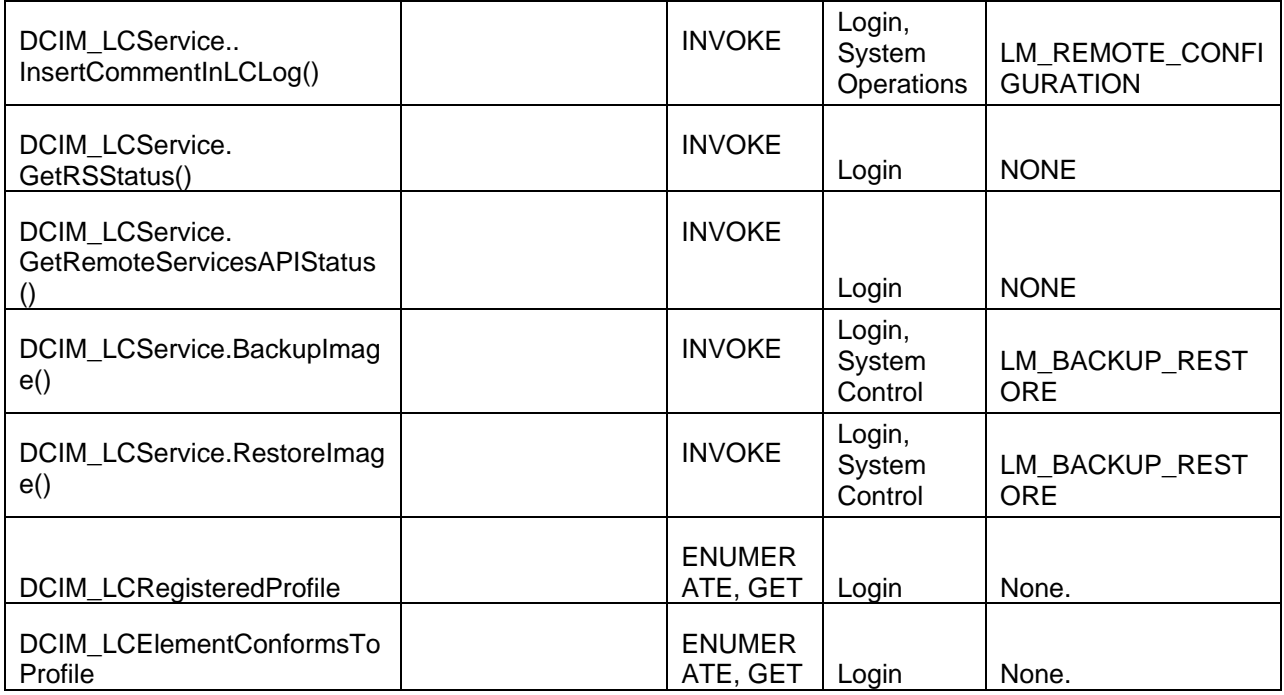